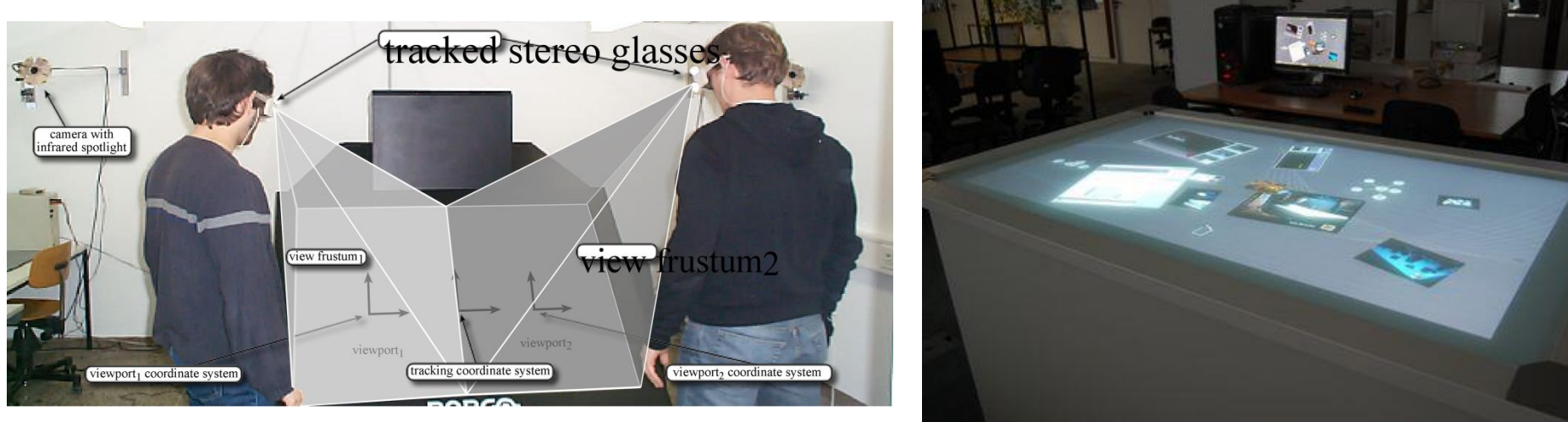

viscg.uni-muenster.de

## 8. Koncepty interakce a interakční techniky

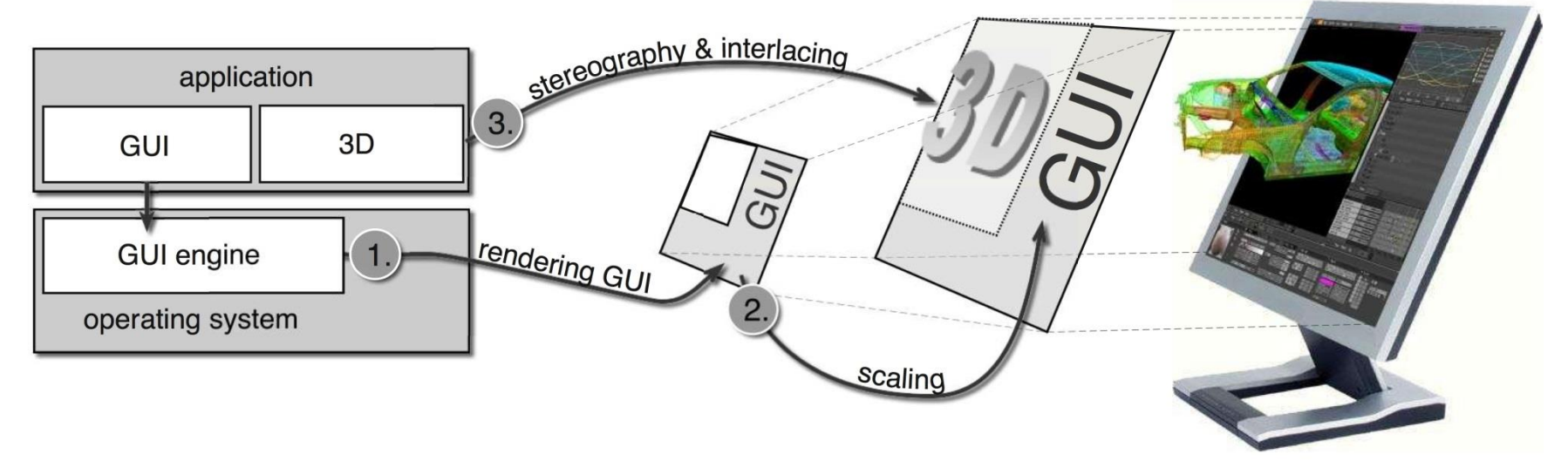

viscg.uni-muenster.de

www.cs.uni-paderborn.de

## Třídy interakčních technik

- **Navigace** změna pozice kamery, škálování pohledu
- **Výběr** identifikace objektu, sady objektů, oblasti zájmu, na které aplikujeme další operace
- **Filtrování** redukce velikosti dat, která mapujeme na obrazovku
- **Rekonfigurace** změna způsobu mapování dat na grafické entity nebo atributy
- **Kódování** změna grafických atributů (velikost bodů, …)
- **Spojování** nástroje pro spojování různých pohledů, objektů
- **Abstrahování/konkretizace** změna LOD
- **Hybridní techniky** kombinace uvedených

## Operátory navigace

- Navigace využívána pro vyhledání podmnožiny vstupních dat, která mají být prozkoumána, vyhledání orientace pohledu na data a LOD
- Ve 3D je navigace určena pozicí kamery, směrem pohledu, tvarem a velikostí objemu pohledu a stupněm LOD
- Navigace může být automatická nebo řízená uživatelem

# Operátory výběru

- Izolace podmnožiny komponent pro zobrazení, které podléhají dalším operacím – zvýraznění, mazání, maskování, …
- Nutné vědět, jaký výsledek očekáváme (např. nahrazení stávající selekce vs. přidání do ní)
- Granularita výběru jak velkou oblast vybíráme
- Výběr přímý (uživatelem) nebo nepřímý (vyhovující sadě omezení)

## Operátory filtrace

- Redukce počtu dat, která mají být zobrazena nastavením omezení
- Určení rozsahu zájmu několik metod:
	- Manipulace pomocí sliderů, okamžitý update vizualizace
	- Vybírání položek, které chceme zachovat/schovat – např. schovávání sloupců v Excelu

#### Operátory filtrace

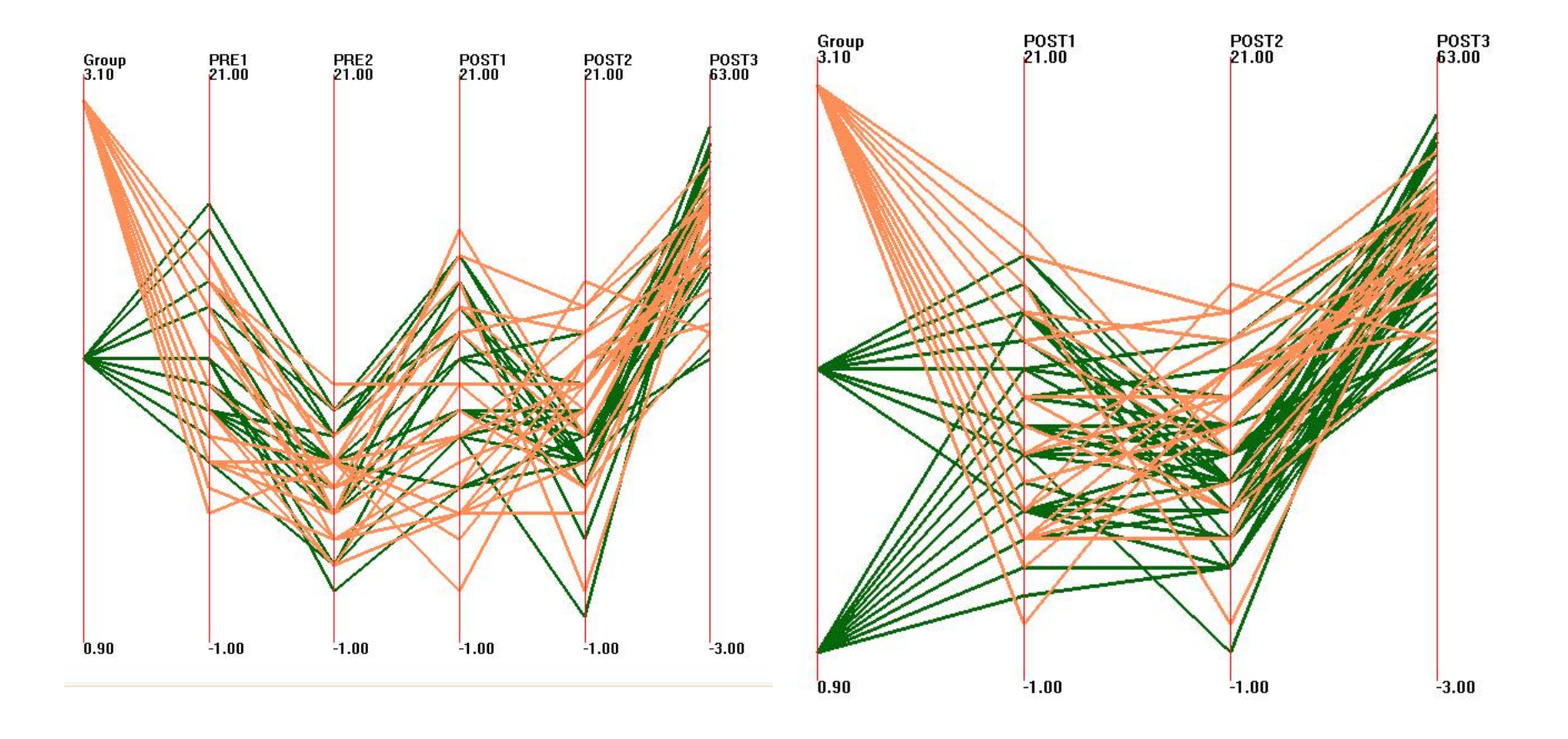

## Operátory filtrace

- Rozdíl mezi filtrací a výběrem následovaným mazáním nebo maskováním:
	- Filtrování je prováděno **nepřímo** často před samotným zobrazením dat, v odděleném dialogovém okně (ne nad samotnými zobrazenými daty)
	- Výběr je prováděn **přímo** objekty označujeme přímo ve vizualizačním okně (např. klikáním myší do scény)

## Operátory rekonfigurace

- Odhalení vlastností, vypořádání se se složitostí či měřítkem dat
- Poskytnutí různých pohledů na data
- Populární metody
	- PCA (principal component analysis)
	- MDS (multidimensional scaling)
	- Snaha o zachování vztahů mezi daty ve všech dimenzích při jejich projekci do nižší dimenze

# Operátory kódování

- Vlastnosti dat, které nejsou viditelné v jednom způsobu vizualizace, mohou být zřejmé při použití jiného typu vizualizace
- Dnešní vizualizace podporují zároveň několik typů vizualizací
- Mapování, různé pohledy na data, modifikace použité barevné mapy, velikosti grafických entit, jejich tvaru, průhlednost, texturování, styl čáry a výplně, dynamické atributy – úbytek intenzity, míra přeblikávání, …
- Použitím různých variací můžeme překonat řadu omezení použité techniky (např. při překrývání bodů v bodových diagramech)

#### Operátory kódování

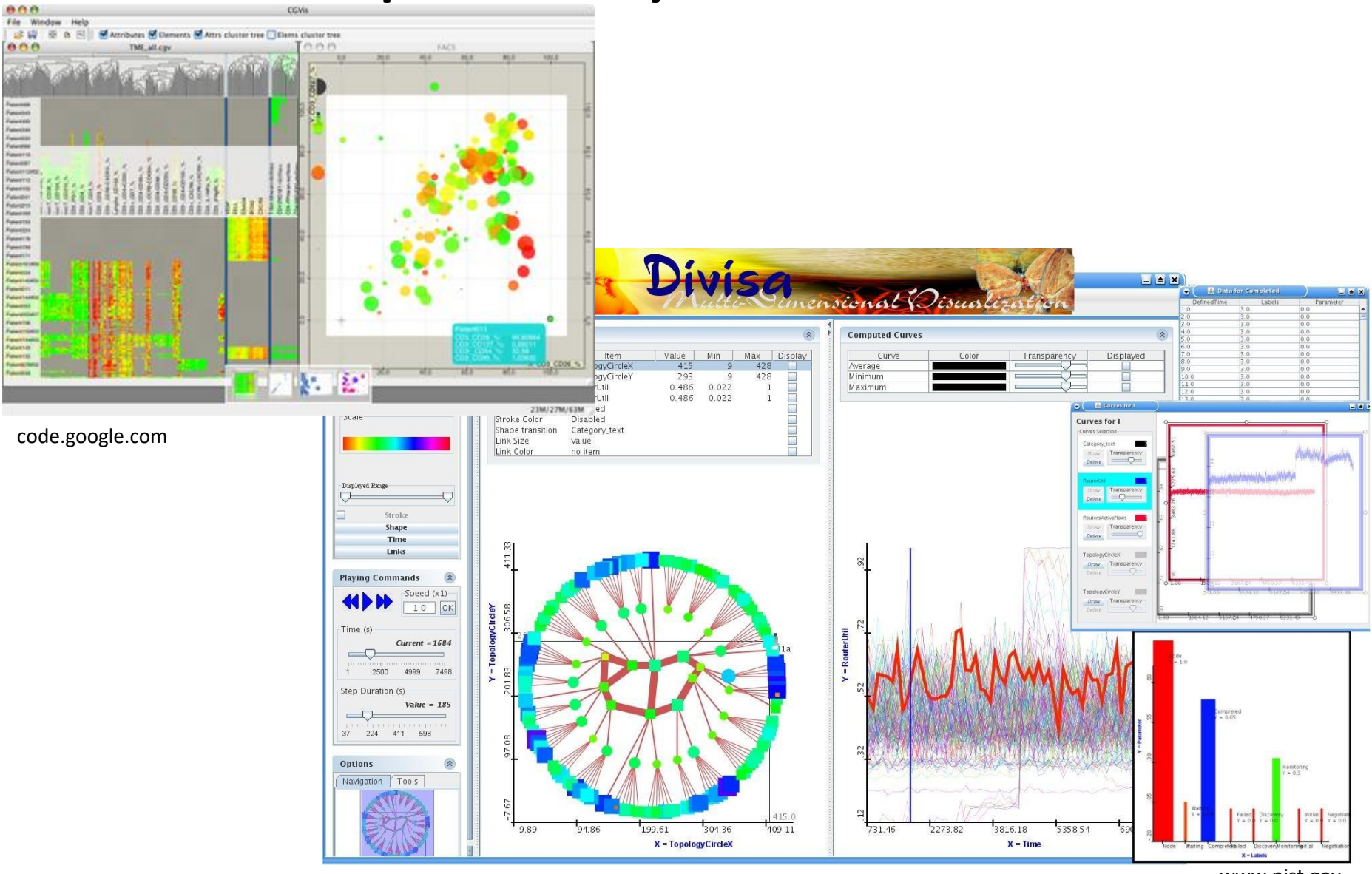

www.nist.gov

## Operátory spojování

- Spojení vybraných dat v jednom pohledu s odpovídajícími daty v pohledech dalších
- Řada způsobů, populární je tzv. *linked selection* – každý z pohledů na data může odhalit zajímavé vlastnosti

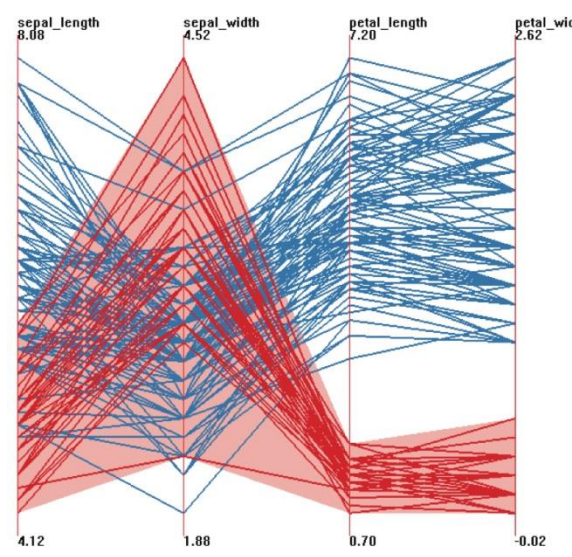

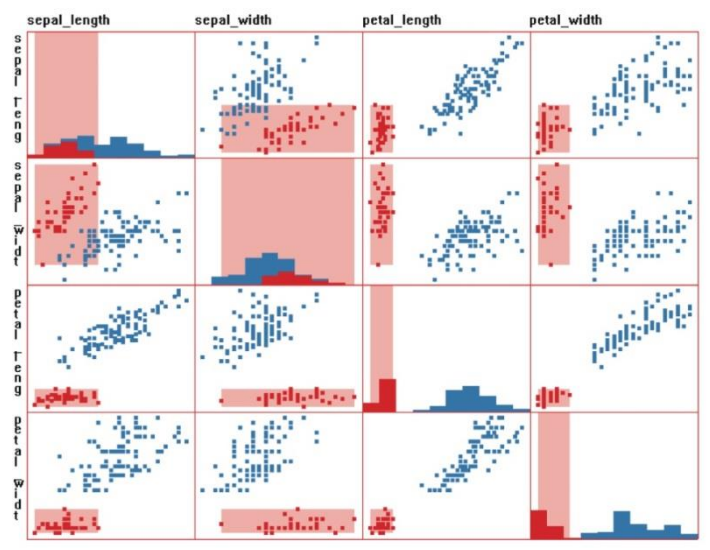

# Operátory spojování

- Interaktivní změna výběru dat *brushing* při změně výběru v jednom pohledu se zvýrazní odpovídající spojená data v ostatních pohledech
- Další silnou stránkou je specifikace komplexních omezení pro daný výběr
- Možnost odpojení (*unlink*) některých vizualizací. Možnost určení pro každé okno, zda se má informace přenášet do dalších oken nebo ze kterých oken přijímá vstup
- Lokální typy interakce (zoom) vs. sdílené mezi všemi okny (přeskládání dimenzí)

#### Operátory abstrahování/konkretizace

- Zobrazení velkého množství dat vhodné se soustředit pouze na určitou podmnožinu dat, kde zobrazíme detaily (konkretizace) a na ostatních částech redukujeme stupeň detailu (LOD)
- **Distorzní operátory** (funkce) transformace, která může být aplikována na jakýkoliv typ vizualizace
- Distorze je součástí původní vizualizace nebo je zobrazena v samostatném okně

## Operátory distorze

- Lineární, nelineární; se spojitostí nultého, prvního nebo druhého řádu (i nespojité)
- Mohou být aplikovány na struktury namísto spojitých prostorů – specifické pro daný typ operandu (viz dále)
- Operátory mají různé "otisky" tvar (obdélníkové, kruhové otisky) nebo rozsah prostoru ovlivněný transformací (definován vzdálenostní funkcí)

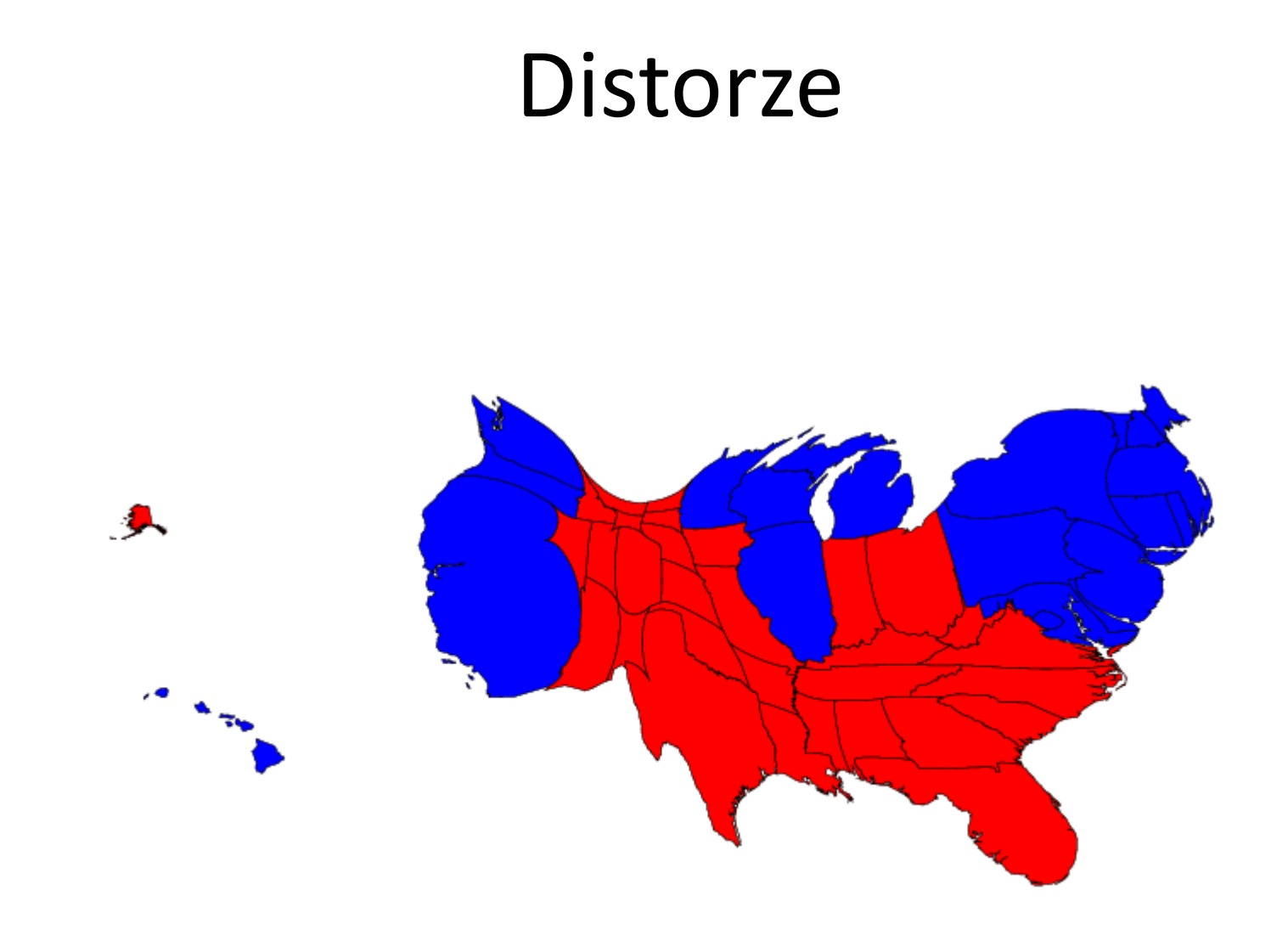

http://www.humantransit.org/marketing/

#### Interakční operandy a prostory

- **Interakční operand** je část prostoru, na kterou je aplikován interakční operátor
- Abychom mohli určit výsledek interaktivní operace, musíme vědět, uvnitř jakého prostoru bude interakce prováděna
- Uvedeme několik odlišných tříd interakčních prostorů – součástí jejich popisu je uvedení příkladů existujících interakčních technik spadajících do jednotlivých tříd

### Interakční operandy a prostory

- Prostor obrazovky (Pixely)
- Prostor datových hodnot (Multivariate datové hodnoty)
- Prostor datových struktur (Components of Data Organization)
- Prostor atributů (Components of Graphical Entities)
- Prostor objektů (3D Surfaces)

## Prostor obrazovky (Pixely)

- Selekce na úrovni pixelů = každý pixel je klasifikován jako vybraný nebo nevybraný
- Výběr můžeme provádět nad jednotlivými pixely, obdélníkovými či kruhovými oblastmi pixelů nebo nad oblastmi o libovolném, uživatelem definovaném, tvaru
- Distorze = transformace na pixelech: **(x', y') = f(x, y)**

## Prostor obrazovky (Pixely)

- Zvětšení (magnifikace) **m(x, y)** v daném bodě je derivací této transformace
- Rybí oko, rubber sheet, …

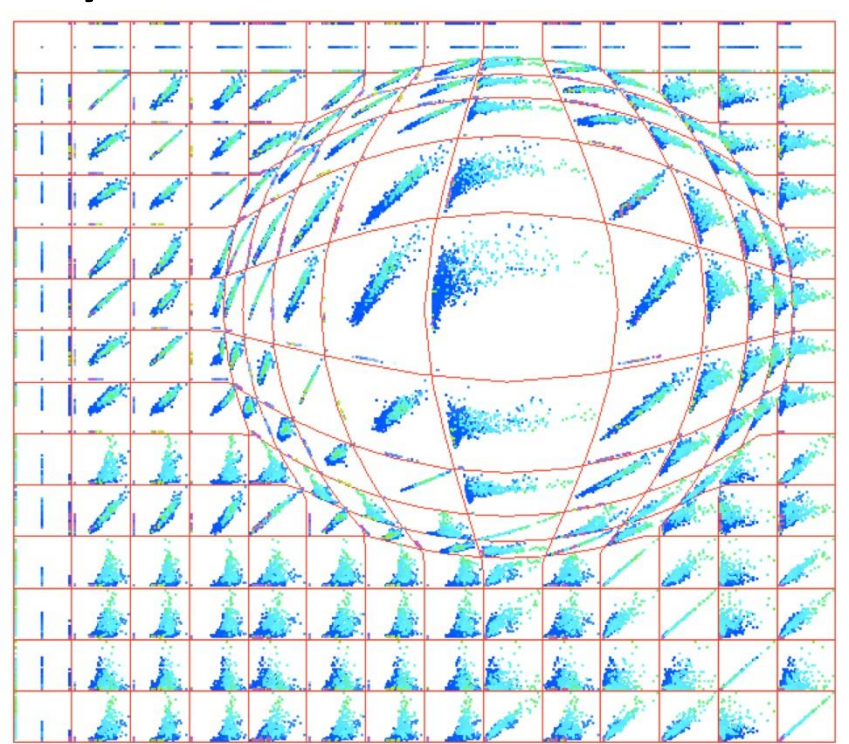

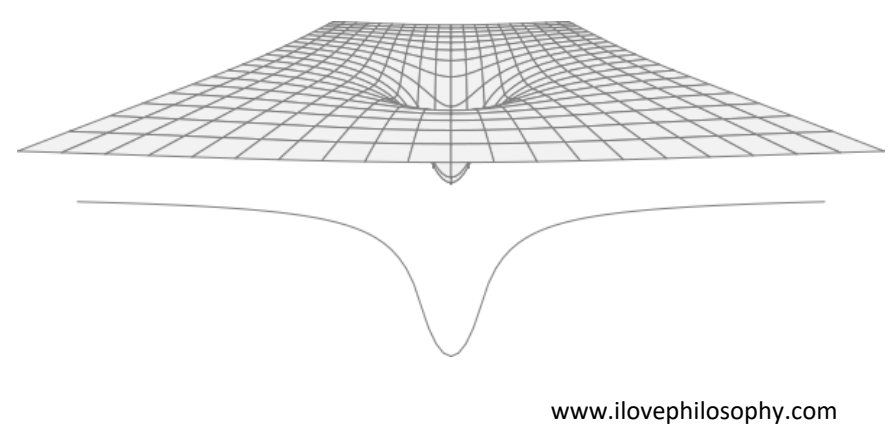

# Rybí oko

- Musíme specifikovat:
	- středový bod transformace (c<sub>x</sub>, c<sub>y</sub>)
	- poloměr lupy  $r_1$
	- velikost vychýlení (deflexe) d

kde

$$
r_{new} = s \log(1 + d(r_{old}))
$$

$$
s = \frac{r_l}{\log(1 + d \cdot r_l)}
$$

## Rybí oko - pseudokód

- 1. Vyčistíme výstupní obrázek.
- 2. Pro každý pixel vstupního obrázku:
	- a) Spočteme odpovídající polární souřadnice.
	- b) Pokud je poloměr menší než je poloměr lupy:
		- i. Spočteme nový poloměr  $r_{new}$ .
		- ii. Získáme barvu tohoto místa z původního obrázku.
		- iii. Nastavíme tuto barvu jako barvu pixelu ve výstupním obrázku.
	- c) Jinak nastavíme výsledný pixel obrázku na stejnou hodnotu, jakou má v původním obrázku.

#### Prostor obrazovky

- Při distorzi vzniká překryv pixelů a naopak díry – Překrývání se řeší průměrováním
	- Díry je nutné řešit interpolací
- Zvolená interpolace závisí a typu použité lupy
	- Například při vizualizaci textu je požadavek na nedeformovanou středovou část lupy (pro lepší čitelnost) – toho dosáhneme použitím po částech lineární funkce

#### Rybí oko

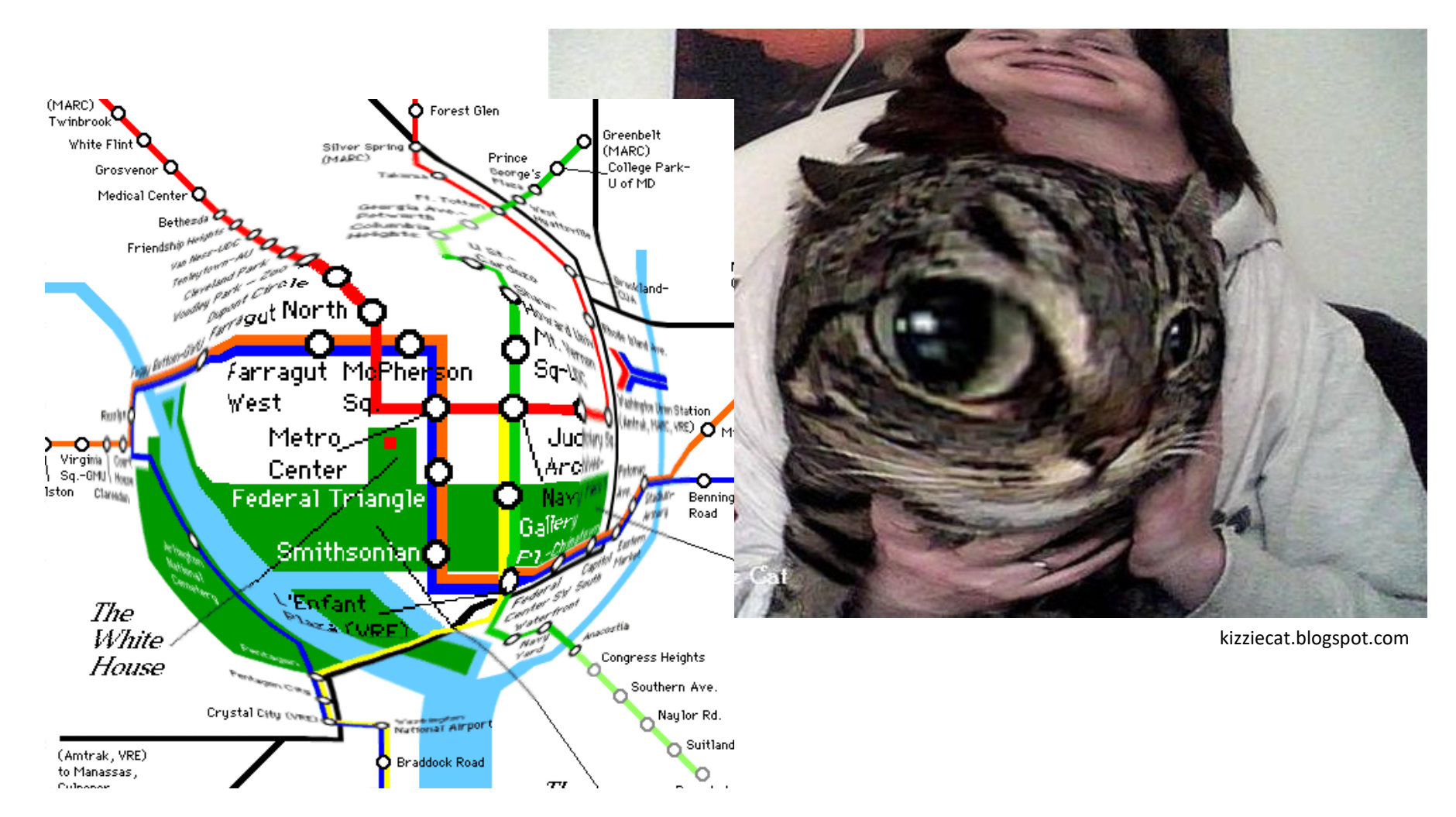

www.datavis.ca

## Rybí oko

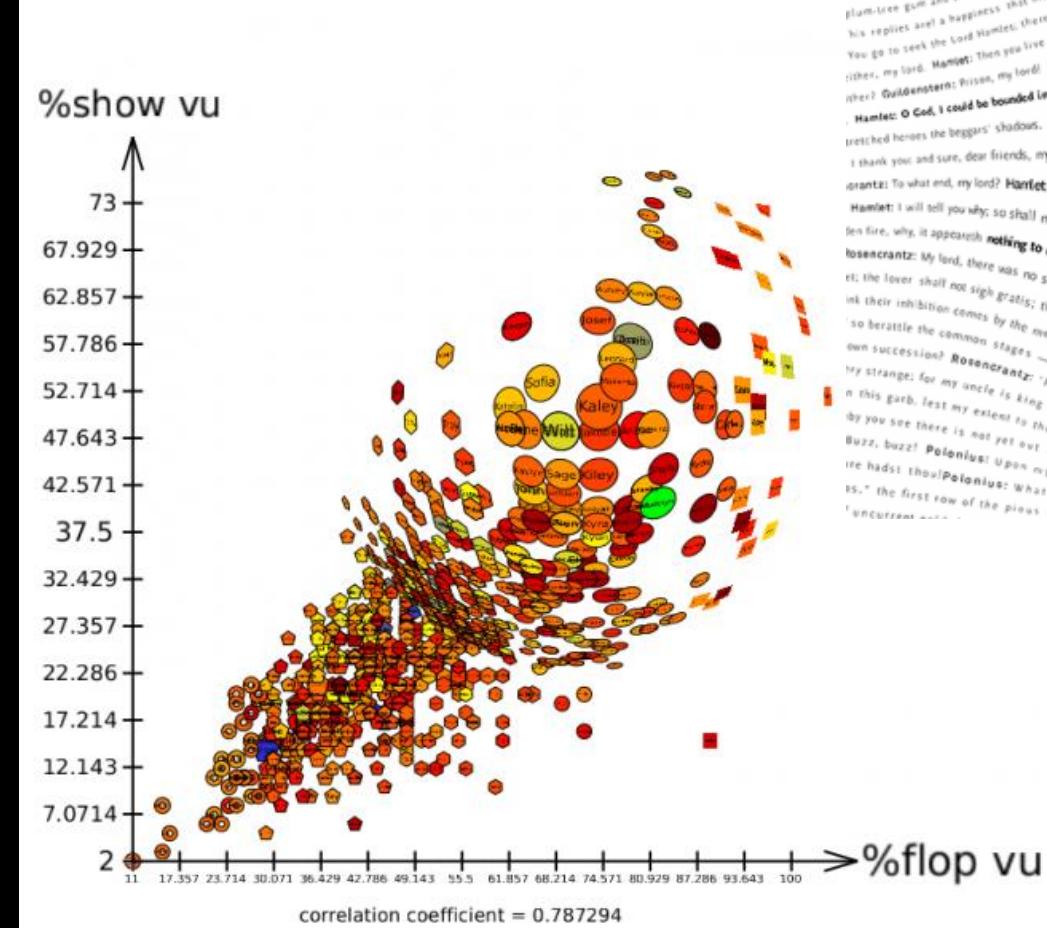

Fell into a sammer, with the existent of the same first of a most weak ham is for foreir very ery from the particle property into mother and my year. The coupled and the case of the case of the case of the case of the cas Fell into a samment lead one, leads and evaluation and the middle of her favours} Guilde nster<sub>e</sub> being the diverge of and principal and preceding the the management of the transition of the case of the case of the case of Your guide the set of set in the middle of her favours) Guildenster and the future of the set of the set of the set of the set of the set of the set of the set of the set of the set of the set of the set of the set of the The spin technology and the spin technology and count myself a king of : and the world one. Have principles are indiverse in the spin technology in the spin technology in the spin technology in the spin technology in the s ind twist a line of the line of the material and count myself a king of infinite space. This the world one. Humlet A goody over in aliable the secret parts of ferming the partial material material material material materia Na replies arel a seal of the district between the sport set whist. Of the model of a state of the space of the state of the search of the state of the state of the state of the state of the state of the state of the state inter. my lord. Hampion: No. Hamble Liberal Research and Count myself a king of infinite space, were it not that I have beddening contrates to more than the correct the space in the property contrates to the contrates the Hardlet Resolution of the Court? For, by my fay, I cannot reason, Rosencrantz, Guidenter Will wise served and a half penning of infinite space, were it not that I have bedden we invisible there are non-confines,<br>
until tha interior between the bespire states, my thanks are too dear a halfpenny. U cannot reason, Rosencrantz, Guidentem: Will wat upon you. Hamble the seams independent with dreams independent to such a search of the search of th search is the constant of the search of the constant of the first of the teach is the controller of the search of the constant of the search of the teach is a free visitor of the constant of the constant of the search of t Hamlet I will tell you why, so shall my anticipate must teach me. But let me conjure you not sent for? Is it your ourindings is a streament of **SCOO results** to an experiment the streament of the streament of the streament Sentire, why, it appears no such a thing to me but a round prevent your let me conjure you, by the rights of our fellowship by the company of the rights of the company of the company of the state - but where<br>the secretary **EXECUTE CONJULE YOU,** by the rights of the signed metals is the set of the time in the set of the set of the set of the set of the set of the set of the set of the set of the set of the first of the set of the first of s et: the lover shall may be vas no such stuff in my rour pestilent congregation of vapour secrecy to the king and kis mush be nother in the context to this. my love, my include the context of the funder of the funder of the In their inhibition comes by the fundace in the part in **Congregation** of vapours. What a piece of work being the visible state state is the set and the last the set and the time in the set of the fundace of the fundace o so because the company stages. The mean of the space of the **Congregation** of vapours. What when issue the first lotter that the term is the term in the company stages and the first mean shall end his part in peace; the c own successing, singles as of the fact of the fact: Why did ye laugh then, when when the space that the common stages are there is an a find of the fact of the fact of the fact of the part in peace: the clown sharp and whe if strange; for my one learner and principal and this part impure the clown shall me.<br>In this garb, less my one le is any integral them that may be a strange of the clown shall maning strange; for<br>This garb, less my one le  $\begin{smallmatrix} \text{RMS} & \text{Eirl}_1 & \text{Eirl}_2 & \text{Eirl}_3 & \text{Eirl}_4 & \text{Eirl}_5 & \text{Eirl}_6 & \text{Eirl}_7 & \text{Eirl}_8 & \text{Eirl}_7 & \text{Eirl}_8 & \text{Eirl}_9 & \text{Eirl}_9 & \text{Eirl}_9 & \text{Eirl}_9 & \text{Eirl}_9 & \text{Eirl}_9 & \text{Eirl}_9 & \text{Eirl}_9 & \text{Eirl}_9 & \text{Eirl}_9 & \text{Eirl}_9 & \text{Eirl}_9 & \text{Eirl}_9 &$ thy you see there is my extensive to be non-zero. We are no in the set of the set of the set of the set of the set of the set of the set of the set of the set of the set of the set of the set of the set of the set of the s Buzz, buzz! Polar und mar are but of lay by it. and those to do on both sides: and the million is the first line the contour standard in the set of the plant of the plant of the Plant in the set of the plant of the set of the mile only lands in the series that we take the computer, history, pas<br>
should make a special to the world- subsection than die the special computer of the special management of the<br>
should make a the series in the mild 15." The first row of the pieces chief **10,000 results** for the United States of the pieces of the pieces of the pieces of the pieces of the pieces of the pieces of the pieces of the pieces of the pieces of the pieces of t

#### flowingdata.com

#### Prostor datových hodnot (Multivariate datové hodnoty)

- Mechanismus specifikace pohledu
- Změna zobrazovaných datových hodnot podobné databázovým dotazům
- Např. brushing řízený daty:

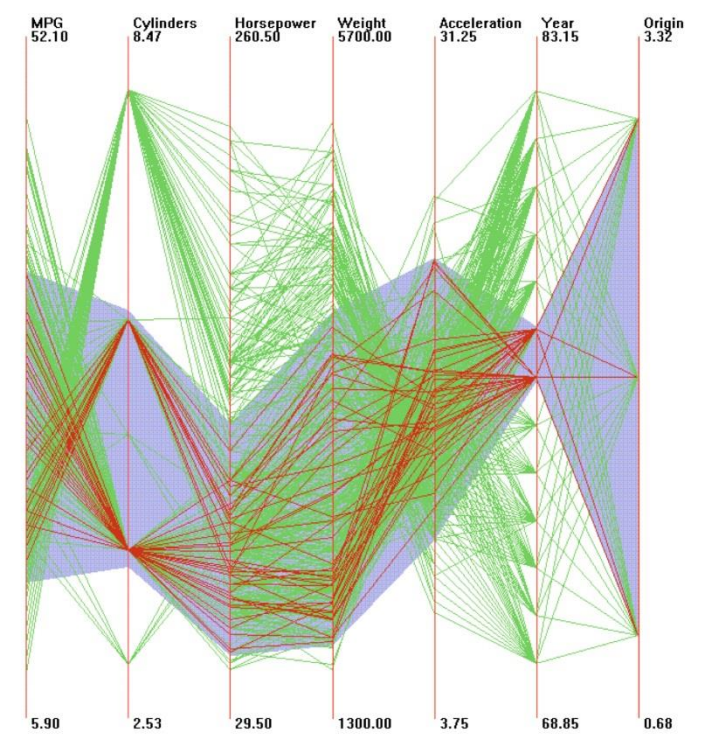

#### Prostor datových hodnot (Multivariate datové hodnoty)

- Nejintuitivnější prostor pro aplikaci filtrace redukce dat a/nebo dimenzí
- Distorze prostoru pomocí transformace:

$$
(d'_0, d'_1, ..., d'_n) = j(d_0, d_1, ..., d_n)
$$

• Ve skutečnosti může každá dimenze podléhat své vlastní transformační funkci:  $(d^{\prime}_{~0},d^{\prime}_{~0})$ Ve skutečnosti<br>své vlastní trar<br>Nejobecnější p<br>počtu dimenzí

$$
j_i : d'_{i} = j_i(d_i)
$$

· Nejobecnější případ: j<sub>i</sub> závisí na libovolném

#### Prostor datových hodnot (Multivariate datové hodnoty)

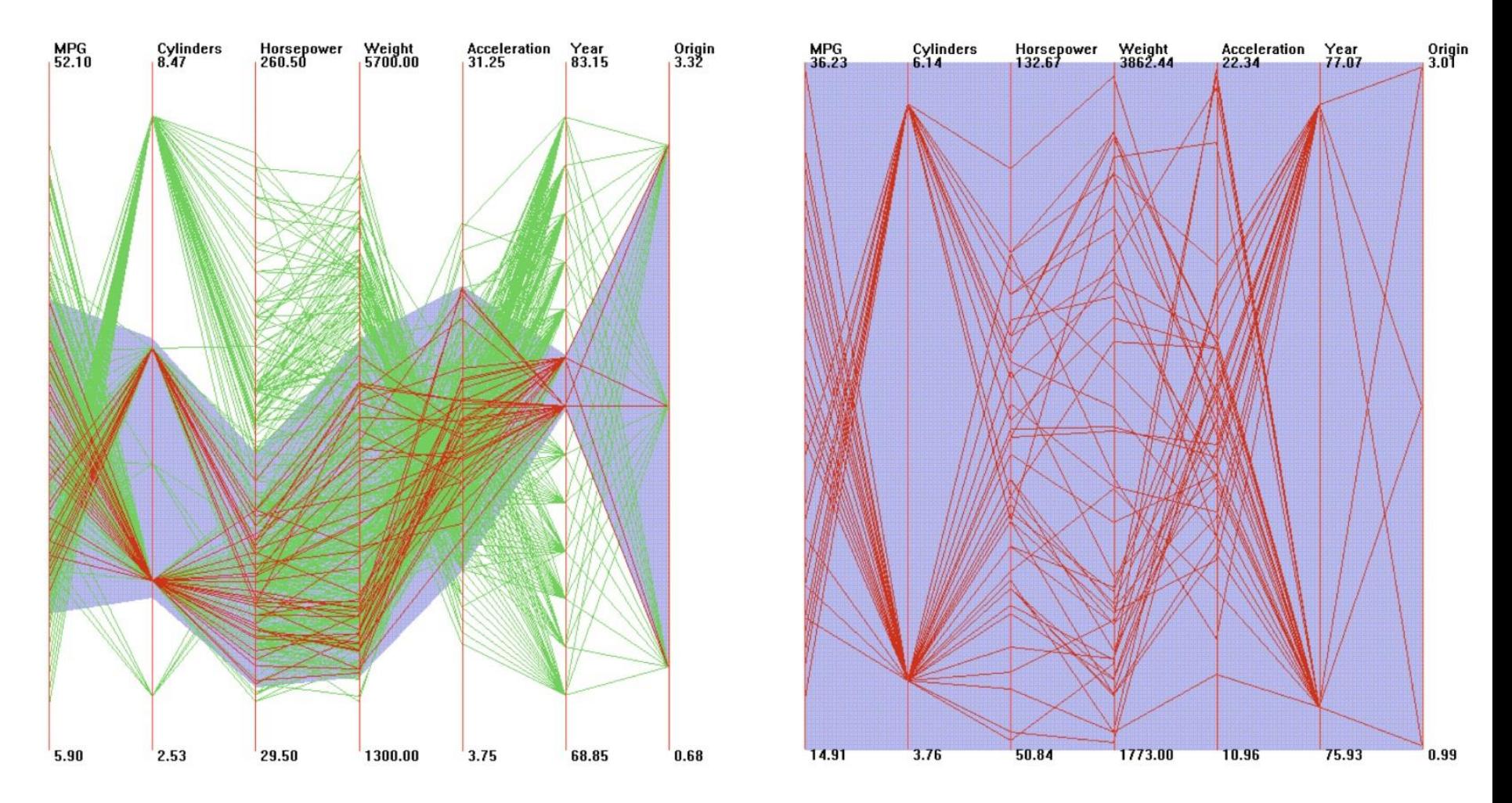

## Prostor datových hodnot

- Uživatel musí být informován o tom, že data byla nějakým způsobem transformována
- Často nutná transformace rozsahu hodnot výsledných dat takovým způsobem, aby spadaly do rozsahu akceptovatelného grafickými entitami
- Špatné mapování = hodnoty jsou namapovány mimo obrazovku apod.

## Prostor datových struktur (Components of Data Organization)

- Data jsou strukturována do seznamů, tabulek, gridů, hierarchií, grafů
- Pro každou ze struktur lze vytvořit speciální interakční mechanismus pro výběru části struktury
- Zoomování v prostoru obrazovky vs. datové struktury

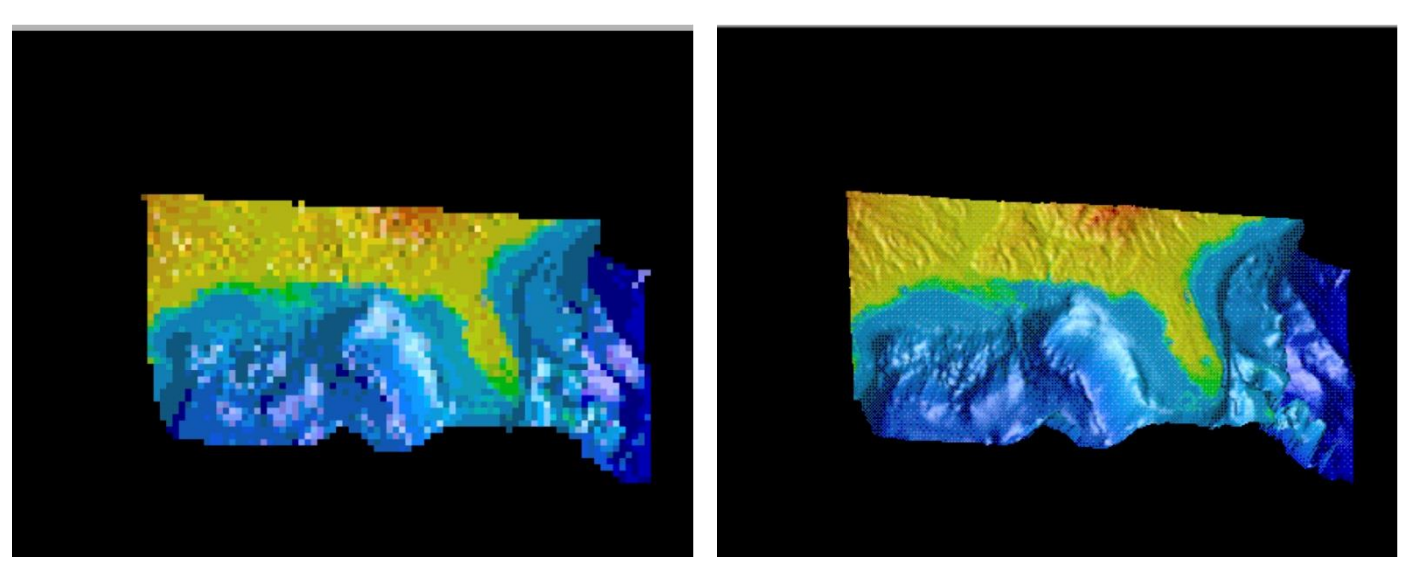

- Pro redukci množství zobrazované informace se často používá **filtrace**:
	- Vizualizace v čase definujeme rozsah na časové ose
	- Grafové vizualizace filtrace uzlů a hran, které jsou dále než uživatelem definovaný počet "skoků"
	- Hierarchické vizualizace filtrace založena na stupni hierarchie

## Hierarchická filtrace – příklad

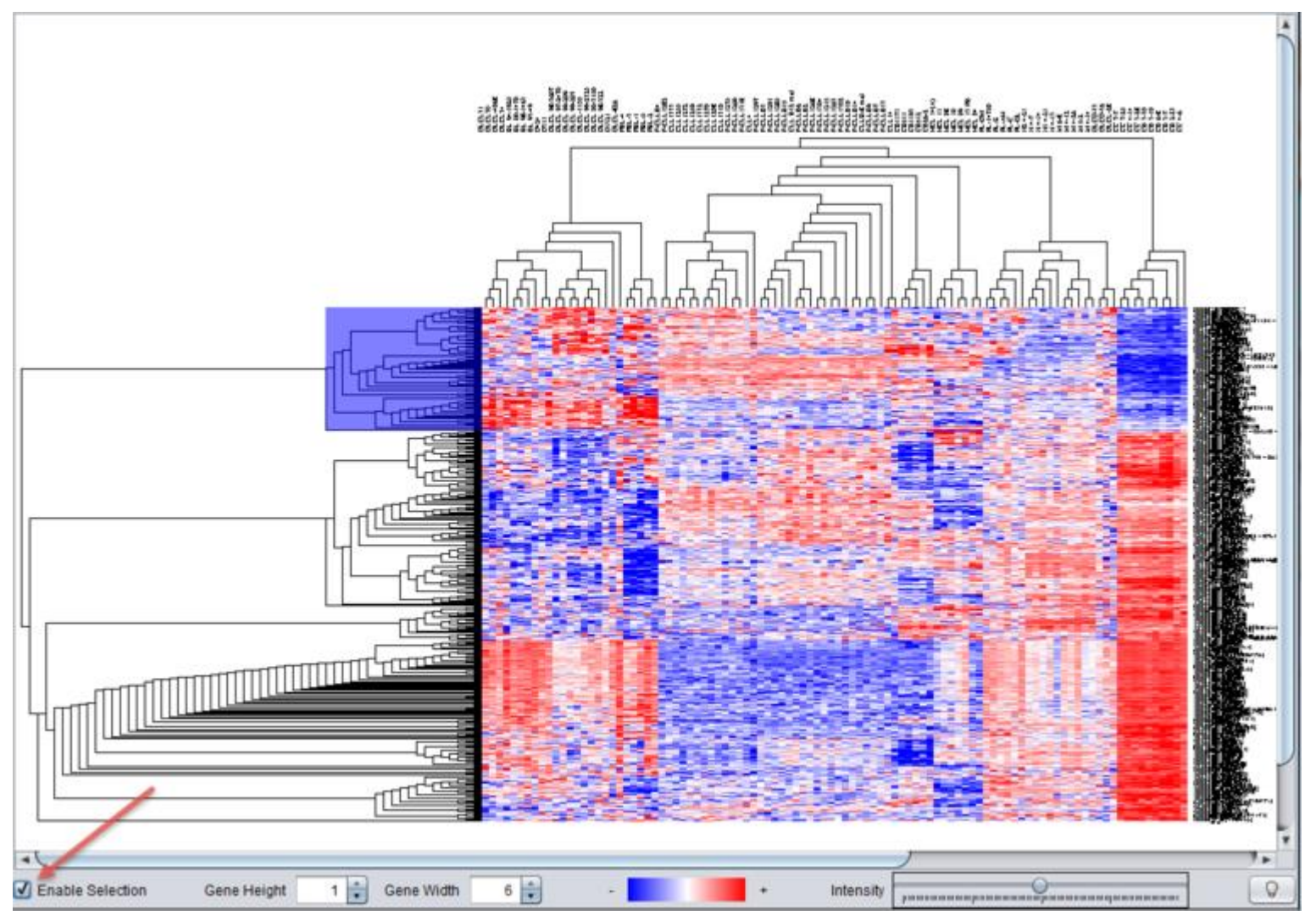

wiki.c2b2.columbia.edu

- Při implementaci interaktivních logických operací v prostoru datových struktur je nutné určit stupeň automatizace a zda budou interakce specifikovány přímo ve vizualizačním okně nebo v samostatném dialogovém okně
- Automatizované techniky:
	- důkladné, časově náročné techniky vs. rychlé, ale nepřesné techniky

- Vezměme v úvahu uspořádání dimenzí pro vizualizaci multivariate dat
- Existují plně manuální přístupy nebo naopak automatizované techniky pro přeskládání dimenzí
- **Manuální přístup** manipulace s textovými vstupy v seznamu (posun nahoru a dolů, dragand-drop), pro paralelní souřadnice a matice bodových grafů manipulace s osami

- **Automatický přístup** musíme znát alespoň dvě základní rozhodnutí ovlivňující návrh:
- 1. Jakým způsobem měřit kvalitu uspořádání
- 2. Jakou strategii zvolit pro hledání těchto kvalitních uspořádání
- Můžeme použít různé metriky. Jedna z běžně používaných je součet korelačních koeficientů mezi každou dvojicí dimenzí

## Měření kvality uspořádání

• **Korelační koeficient** mezi dvěma dimenzemi je definován jako:

$$
\rho_{X,Y} = \frac{\sum (x_i y_i - n\mu_X \mu_Y)}{(n-1)\sigma_X \sigma_Y}
$$

kde *n* je počet datových bodů, X a Y jsou dvě dimenze, x<sub>i</sub> a y<sub>i</sub> jsou hodnoty pro i-tý datový bod,  $\mu_X$  je střední hodnota v X a  $\sigma_X$ je standardní odchylka pro X

## Měření kvality uspořádání

- Další přístup k měření kvality uspořádání **jednoduchost interpretace**
	- Různá uspořádání dimenzí vedou k zobrazení s většími či menšími vizuálními shluky
	- Je snazší analyzovat jednoduché tvary glyfů než komplexní tvary
	- Jsme-li schopni změřit průměrnou nebo kumulativní složitost tvaru použitých glyfů (např. počítáním prohlubní či vrcholů), můžeme porovnávat vizuální složitost různých uspořádání
#### Měření kvality uspořádání

004444444444444 BBBBBBBBBB BBBB BBBBBBBBBB Ø BBBB 2222222222222223 **DOODOOOORRADOOO**  $A A A A A A B B$  $\circledast \circledast \circledast \circledast \circledast$ 999989999999999 8 8 B B & B B B B B B B B B B  $A A A A A B B B B B A A A B B$ \*\*\*\*\*\*\*\*\*\*\*\*\*\*\* 3 D P D D B B B B D D D B 3 X X & & & & & & X **图图** 88 \$  $R$  $\begin{array}{l} \mathcal{B}\ \mathcal{B}\ \mathcal$  $\mathbb{Z}$ BBB X X X X B B X B B B 兵兵  $40$  $A\quad A\quad A\quad A\quad A\quad A\quad A\quad A\quad A\quad A\quad B$ 网  $8<sup>4</sup>$ BBBBB23 BB232222 BABBARABARKARB B B R R R R R R R R R R R R R  $A A A B B A B A A C A B B A C A C$ A A A A A BBBBB

Původní uspořádání vs. výsledky po přeskládání dimenzí – cílem je redukce konkávních oblastí a zvýšení procentuálního podílu symetrických tvarů

# Nalezení vyhledávací strategie

- Dalším úkolem je nalezení efektivní vyhledávací strategie pro nalezení kvalitních uspořádání
- Vyhodnocení všech možných uspořádání dimenzí – N! možností
- Využití technik optimalizace
- Velmi podobné problému obchodního cestujícího – použijeme algoritmy pro tento problém

# Nalezení vyhledávací strategie

- Jednoduchý algoritmus:
- 1. Vybereme dvě libovolné různé dimenze
- 2. Prohodíme jejich pozice a spočteme kvalitu uspořádání
- 3. Pokud je kvalita nižší než kvalita původního uspořádání, zrušíme prohození
- 4. Opakujeme kroky 1-3 fixně definovaným počtem iterací nebo dokud určitý počet provedených testů nevykazuje žádné zlepšení kvality

# Nalezení vyhledávací strategie

- Heuristické přístupy nejsou optimální, ale ve většině případů vedou k nalezení přijatelného řešení
- Možnost kombinace s manuálním přístupem uživatel na základě svých znalostí o vstupních datech ručně zadá některá uspořádání a zbytek dopočítá systém automaticky

## Prostor atributů (Components of Graphical Entities)

- Navigace je velmi podobná jako v prostoru datových hodnot – panning zahrnuje posun rozsahu hodnot zájmu, zoomování dosáhneme buď škálováním atributů nebo zvětšením rozsahu hodnot zájmu
- Filtrace na základě atributů
- V prostoru atributů často dochází k přemapování – pomocí výběrů různých rozsahů atributu nebo výběrem různých atributů pro danou vstupní množinu

#### Prostor atributů

- Nejpoužívanější interakce atributy barvy a průhlednosti
- Příkladem je změna kontrastu a jasu za účelem zvýraznění určitých vlastností:

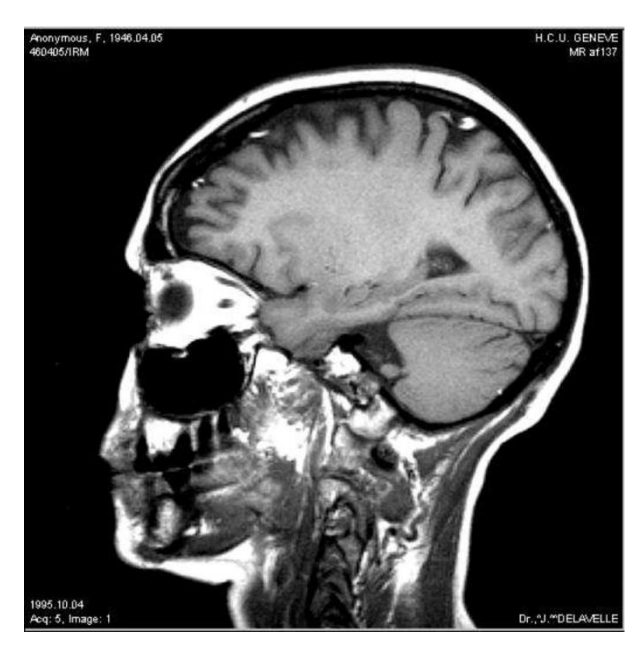

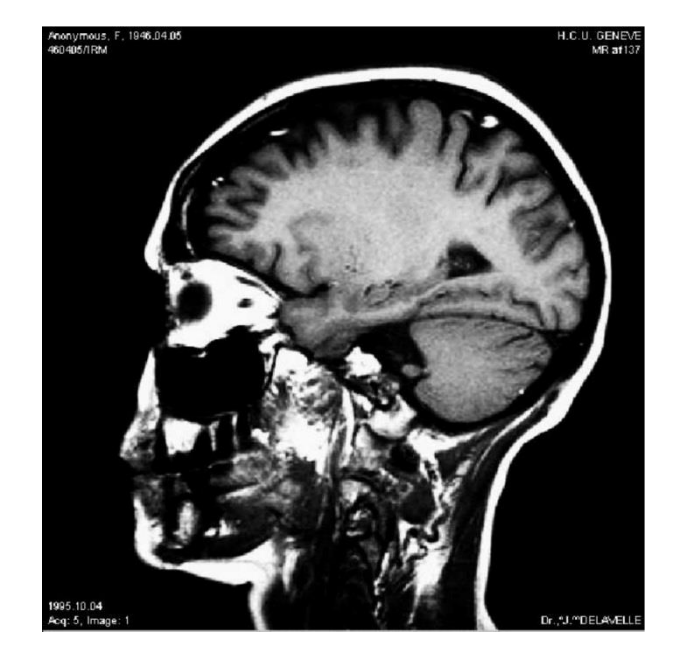

#### Prostor atributů

- Interaktivní nástroje pro specifikování a modifikaci přenosové funkce se nejčastěji používají při renderování objemu a to pro kontrolu barvy a průhlednosti [\(https://www.youtube.com/watch?v=UHOUFJ](https://www.youtube.com/watch?v=UHOUFJmj_fM) mj\_fM (23:01))
- Nejjednodušší forma hodnoty dat na horizontální ose + průhlednost nebo barevná komponenta

### Prostor atributů - příklad

• Nechť A je atribut dané grafické entity. Distorzní transformaci můžeme provést aplikováním funkce k:a' = k(a).

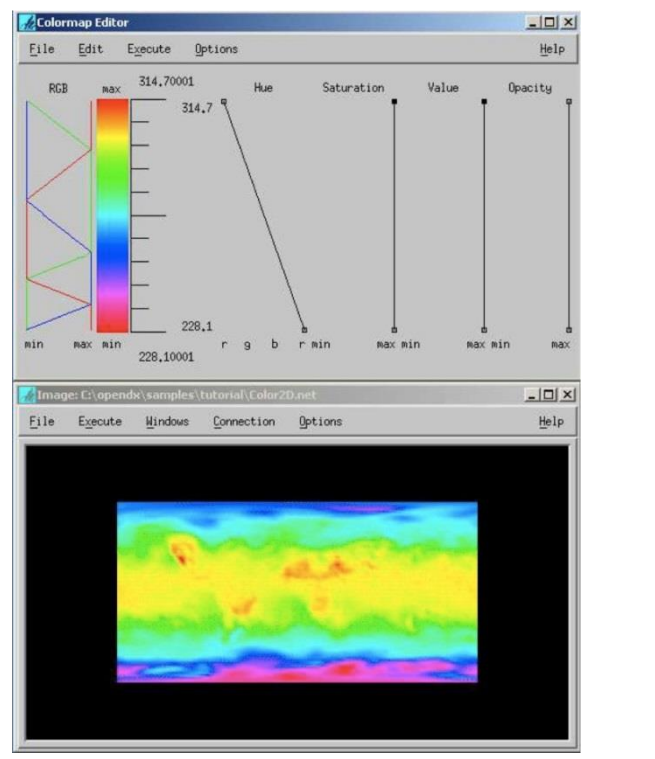

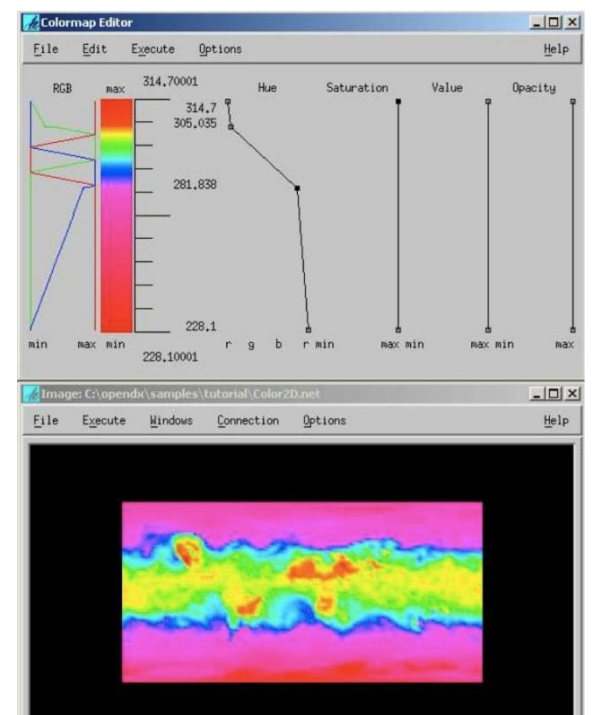

#### Prostor atributů

- Odvozování barvy či průhlednosti striktně pouze z datových hodnot může vést k vizuálním artefaktům způsobeným šumem nebo variabilitou uvnitř dat
- Možným řešením je využití i jiných charakteristik dat, než jen jejich hodnot (první, druhá derivace, …)

# Prostor objektů (3D Surfaces)

- Data jsou mapována na geometrické objekty a ty následně podléhají interakcím a transformacím
- Navigace pohyb kolem objektů a pozorování povrchů (globální pohled i detailní pohledy)
- Výběr klikání na objekty zájmu nebo zvolení cílových objektů ze seznamu
- Přemapování změna objektu, na který data mapujeme

# Prostor objektů

• Příklady distorze – perspektivní stěny a hyperbolické projekce – varianty metody založené na prostoru obrazovky

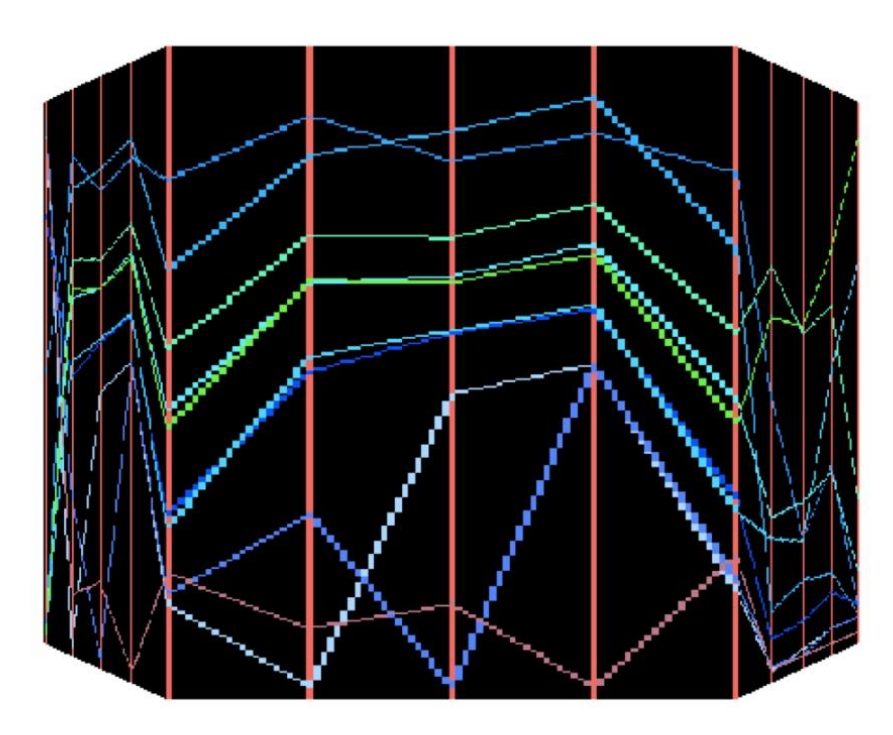

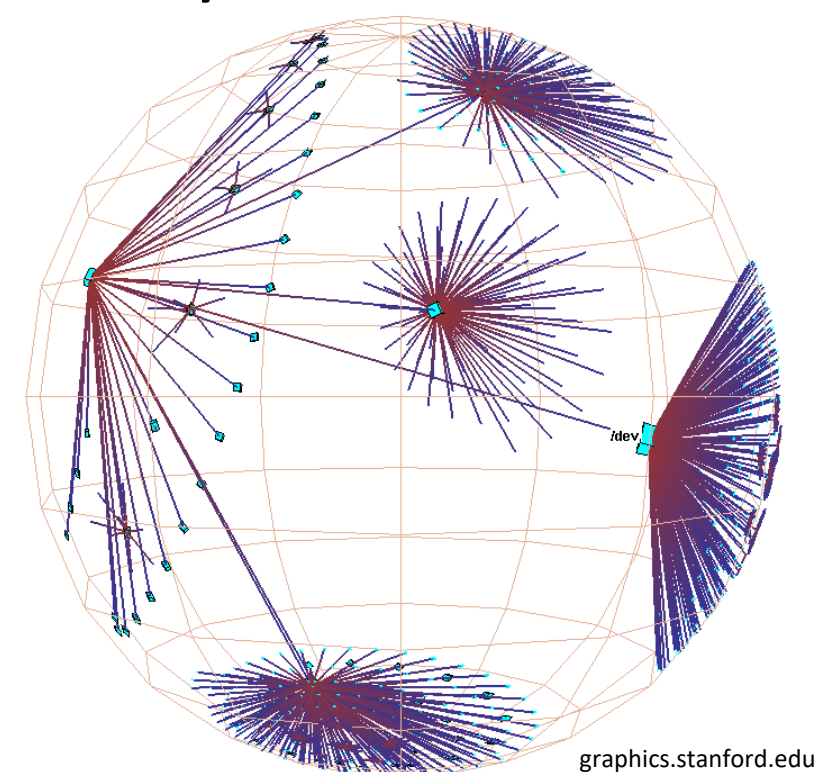

# Prostor objektů

- Jedna z metod pro navigaci ve vizualizaci velkého počtu dokumentů a dat jsou tzv. **perspektivní stěny** (perspective walls)
- Zobrazují jeden panel umístěný ortogonálně ke směru pohledu a ostatní panely mizí se vzdáleností od předního panelu – pomocí perspektivní deformace

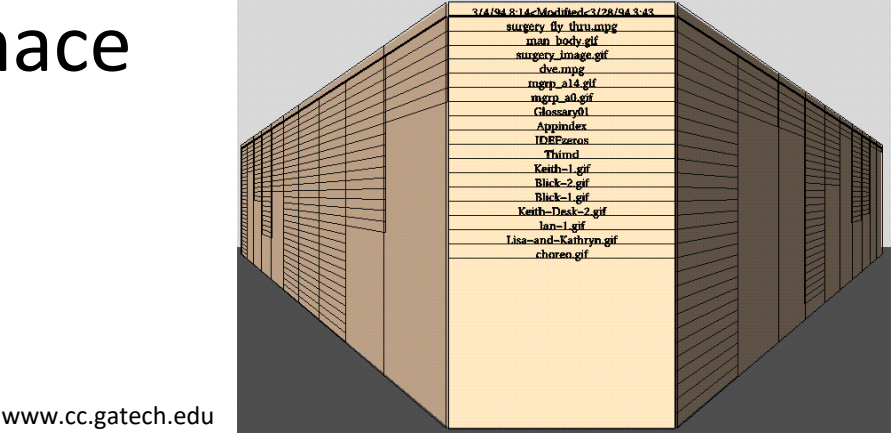

• Zjednodušená verze – přední stěna podléhá horizontálnímu škálování části mapovaného 2D obrázku, sousední segmenty jsou podrobeny

horizontálnímu a vertikálnímu škálování úměrnému vzdálenosti ke hraně přední stěny + na segmenty je aplikováno zkosení

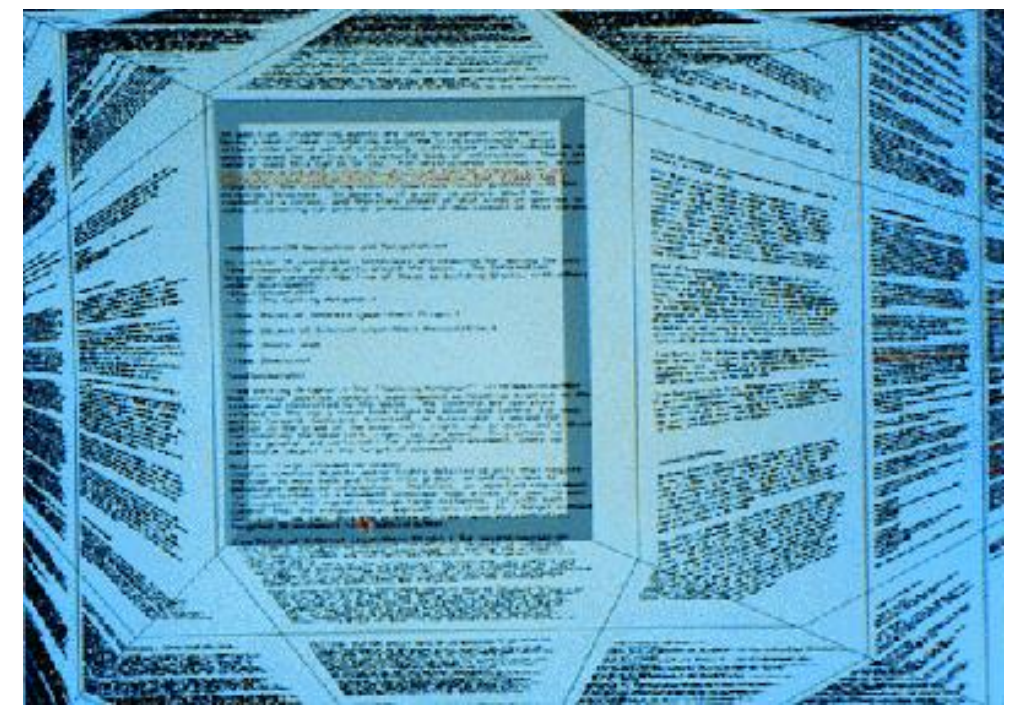

• Pokud je levá, střední a pravá sekce původního obrázku ohraničena pomocí (x<sub>0</sub>, x<sub>left</sub>, x<sub>right</sub>, x<sub>1</sub>) a levý, střední a pravý panel výsledného obrázku jsou určeny pomocí (X<sub>0</sub>, X<sub>left</sub>, X<sub>right</sub>, X<sub>1</sub>), pak transformace je definována:

$$
- \text{ pro } x < x_{\text{left}}: \\
x' = X_0 + (x - x_0)^* \frac{(X_{\text{left}} - X_0)}{(x_{\text{left}} - x_0)} \\
y' = (X_{\text{left}} - x') + y \left( 1 - \frac{(X_{\text{left}} - x')}{(X_{\text{left}} - X_0)} \right) \right) \right)
$$

$$
-\text{ pro}_{\text{xleft}} \le x < x_{\text{right}} \cdot x' = X_{\text{left}} + (x - x_{\text{left}}) * \frac{(X_{\text{right}} - X_{\text{left}})}{(x_{\text{right}} - x_{\text{left}})}
$$

$$
y'=y
$$

$$
- \text{ pro } x \ge x_{\text{right}}: \qquad x' = X_{\text{right}} + (x - x_{\text{right}}) * \frac{(X_1 - X_{\text{right}})}{(x_1 - x_{\text{right}})}
$$

$$
y' = (x'-X_{right}) + y \left( 1 - \frac{(x'-X_{right})}{(X_1 - X_{right})} \right)
$$

- Uživatel může interagovat sekvenčním procházením (pohyb dopředu i dozadu), dále je možné využívat indexy pro skoky do oblastí zájmu (často implementováno jako záložka vyčnívající nahoře na stránce na počátku každé sekce)
- [http://www.youtube.com/watch?feature=play](http://www.youtube.com/watch?feature=player_embedded&v=hYUZbrWtCZg) er\_embedded&v=hYUZbrWtCZg

#### Prostor vizualizace struktur

- Vizualizace se zaměřuje na strukturu, která je relativně nezávislá na hodnotách, atributech a struktuře dat – příkladem je mřížka, do které se vykresluje matice bodových grafů, nebo zobrazení os
- Navigace posun stránek v nástroji založeném na tabulkové vizualizaci, zoomování na jednotlivé grafy v matici bodových grafů

#### Prostor vizualizace struktur

- Výběr vybírání komponent, které mají být schovány, přesunuty nebo přeskupeny
- Distorze např. table lens technika transformace řádků a /nebo sloupců tabulky za účelem poskytnutí násobného LOD

• Další klíčovou funkcí je využití hladkých přechodů mezi vizualizacemi

#### Vizualizace prostoru struktur – distorze

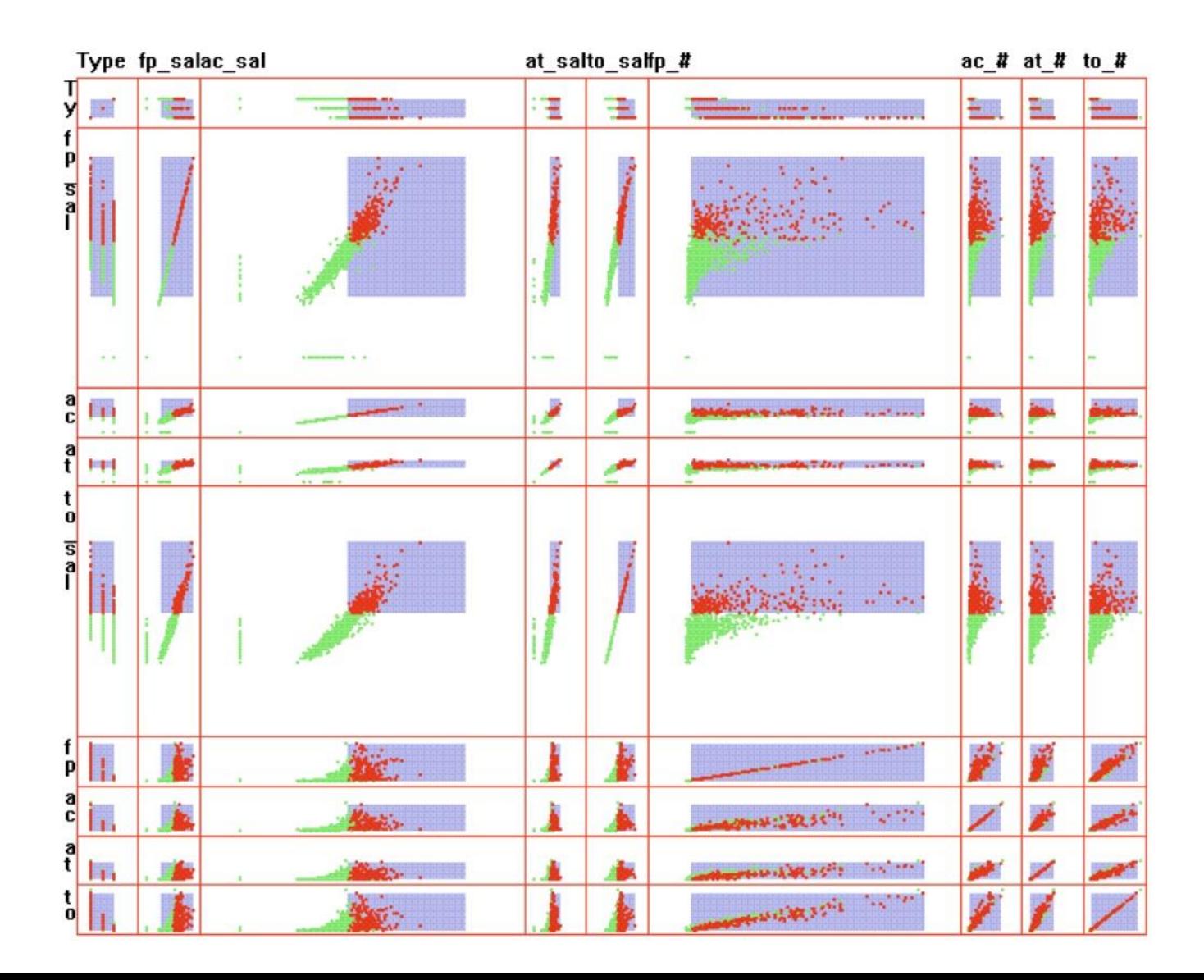

- Veškeré interakce vedou ke změně zobrazovaného obrázku
- Změny mohou být dramatické (otevření nové datové sady) nebo mírnější (změna jen některých aspektů pohledu)
- Je žádoucí poskytnout hladký přechod mezi výchozí a cílovou pozicí (např. při rotaci 3D objektu). Často stačí lineární interpolace.
- Přitažlivější výsledek získáme při použití postupného zrychlení a zpomalení změny

- Prvním krokem je získání uniformní parametrizace proměnné nebo proměnných, které chceme během animace řídit
- Pro pozice podél rovné čáry nebo škálování stačí použít **lineární interpolaci**
- Pro spočtení rovnoměrného rozložení pozic podél zakřivené cesty musíme zavést nový parametr

- Předpokládejme, že původní parametr je funkce proměnné *t* (hodnoty mezi 0 a 1)
- Pro spočtení pozic můžeme použít kubický polynom (podobně pro y):  $x(t) = At^3 + Bt^2 + Ct + D$
- Pro 0 ≤ i ≤ n (n je počet kroků mezi počáteční a koncovou pozicí) můžeme vytvořit seznam pozic  $p_i$

• Délku oblouku A pak můžeme odhadnout součtem vzdáleností mezi po sobě jdoucími body:  $=n$ *i* = *n* 

$$
A = \sum_{i=1}^{n} dist(p_{i-1}, p_i)
$$

• Pro většinu křivek je však vzdálenost mezi sousedními body různá. Kdybychom použili popsaný přístup vždy, rychlost pohybu po křivce by byla nerovnoměrná

- Je užitečné pro každý bod p<sub>i</sub> spočítat vzdálenost d<sub>i</sub> od počátku křivky k tomuto bodu
- Spočteme funkci A(i), která reprezentuje procentuální poměr vzdálenosti, kterou bod urazí v i-tém časovém kroku

$$
A(i) = d_i / A
$$

• Pro zjednodušení použijeme místo proměnné *i* proměnnou *t* (0.0 ≤ t ≤ 1.0). Dále definujeme  $A(i) = d_i / A$ <br>Pro zjednodušení použijeme<br>proměnnou *t* (0.0 ≤ t ≤ 1.0). [<br>parametr s = A(t).

- Výsledky uložíme do tabulky, takže pro každou hodnotu *t* známe její odpovídající hodnotu s =  $A(t)$
- Využijeme hodnotu *s* pro určení uniformní rychlosti – využití lineární interpolace.

- Popsaný postup se označuje jako **reparametrizace**
- Parametr *s* slouží k ovládání rychlosti vykreslíme jej v závislosti na čase – dostaneme rovnou křivku. Rychlost odpovídá sklonu této křivky.
- Křivka však obecně nemusí být rovná části s malým sklonem představují nízkou rychlost, velký sklon = velká rychlost
- Počáteční a koncový bod jsou fixní

- Nekonečně mnoho možností nastavení animace mezi počátečním a koncovým bodem (dokonce můžeme animaci na chvíli zastavit)
- Předpokládáme, že křivka se monotónně zvyšuje a rovněž, že se nemůže vracet
- Běžným typem křivky je sinová křivka odpovídá postupnému navyšování rychlosti na začátku animace z nuly na požadovanou rychlost, na konci postupné snižování rychlosti

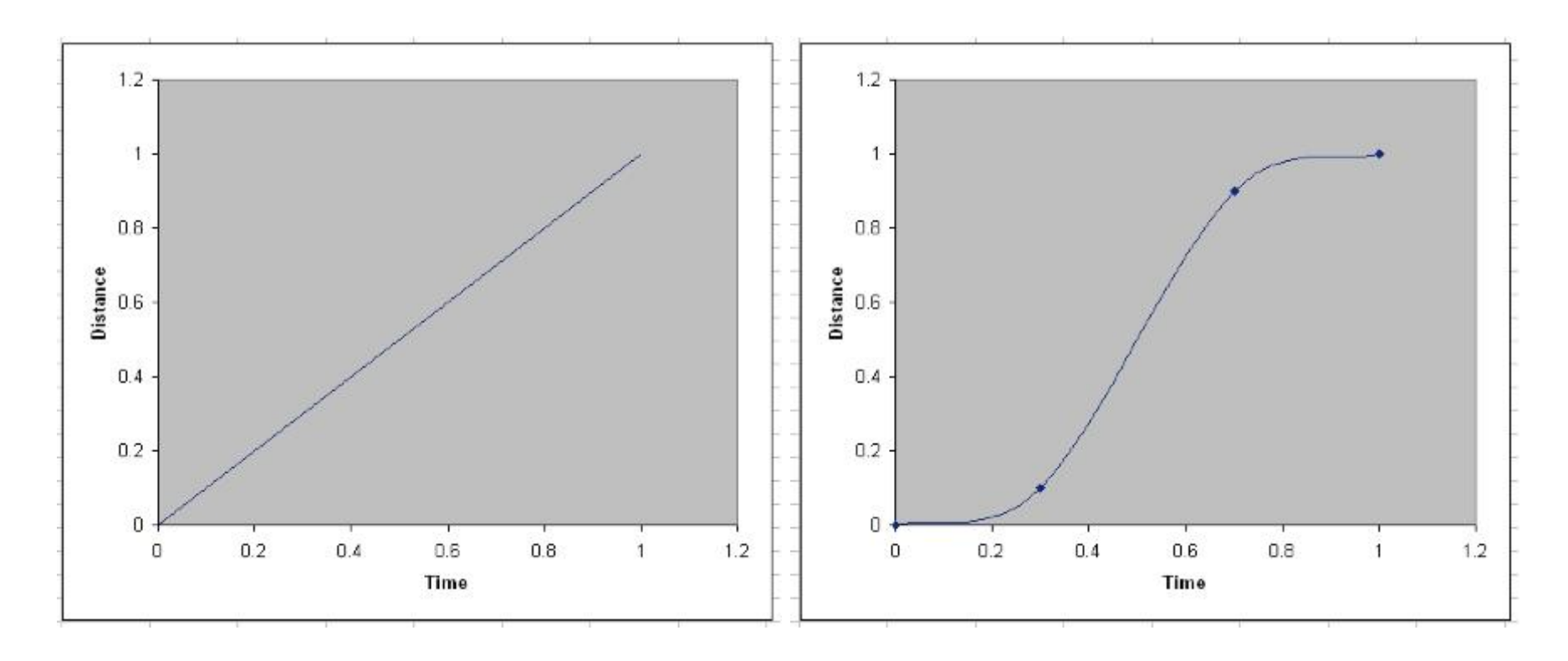

• Konstatní rychlost vs. sinová křivka pro postupné zvyšování a snižování rychlosti

#### Postupné zvyšování a snižování rychlosti

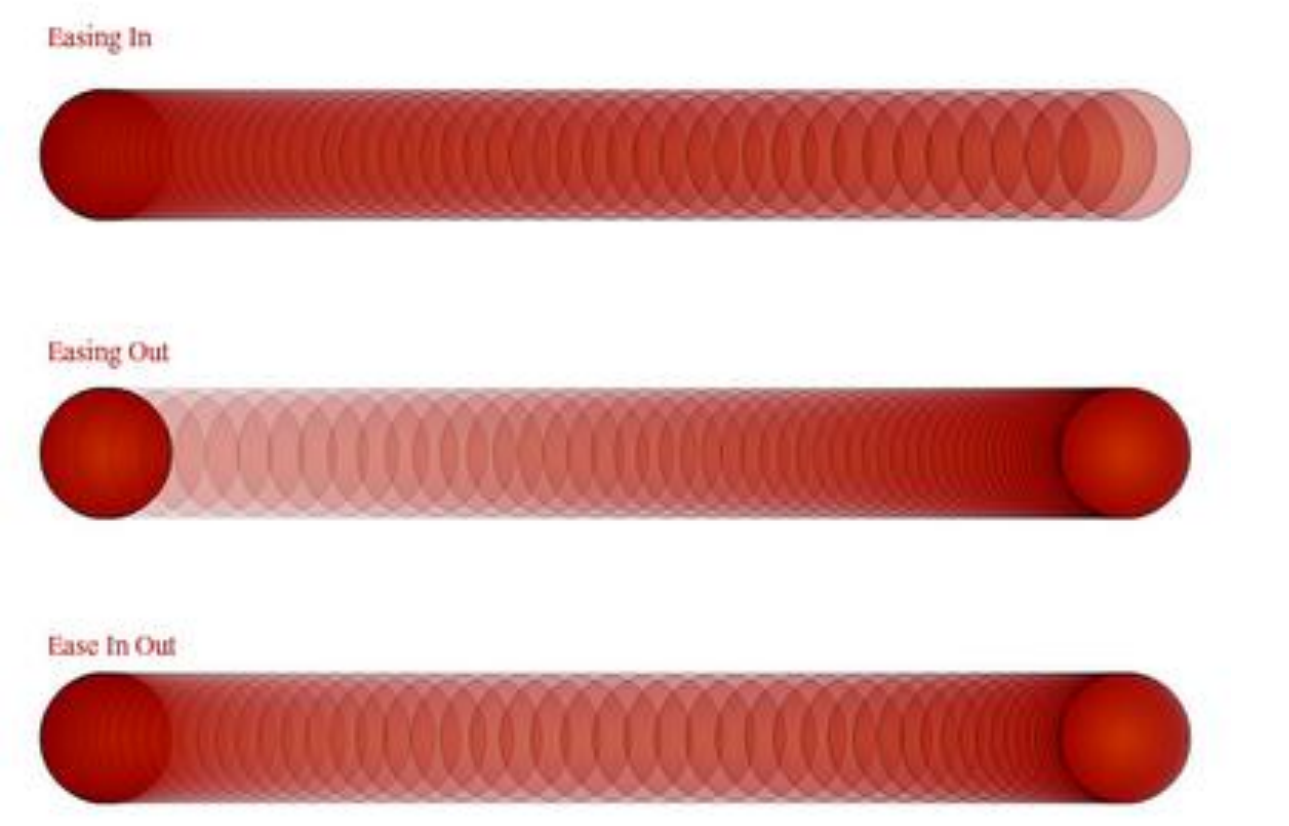

• <http://www.youtube.com/watch?v=yQ-NC0bHTYs>

- Specifikace pohybu pomocí **křivky rychlosti**
- Rychlost je první derivací křivky pro pozice
- Křivka pro postupné navyšování a pak snižování rychlosti: $\overline{2}$

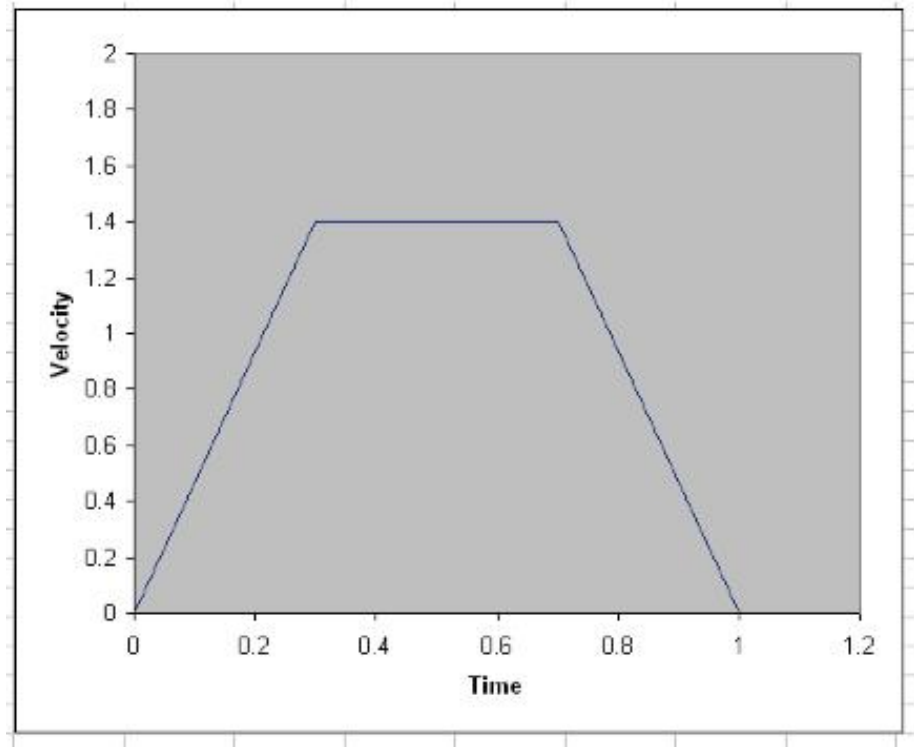

- Třetím typem křivky je **akcelerační křivka** odpovídá druhé derivaci poziční křivky či první derivaci křivky rychlosti
- Křivka se skládá ze tři horizontálních úsečkových segmentů: $\overline{2}$

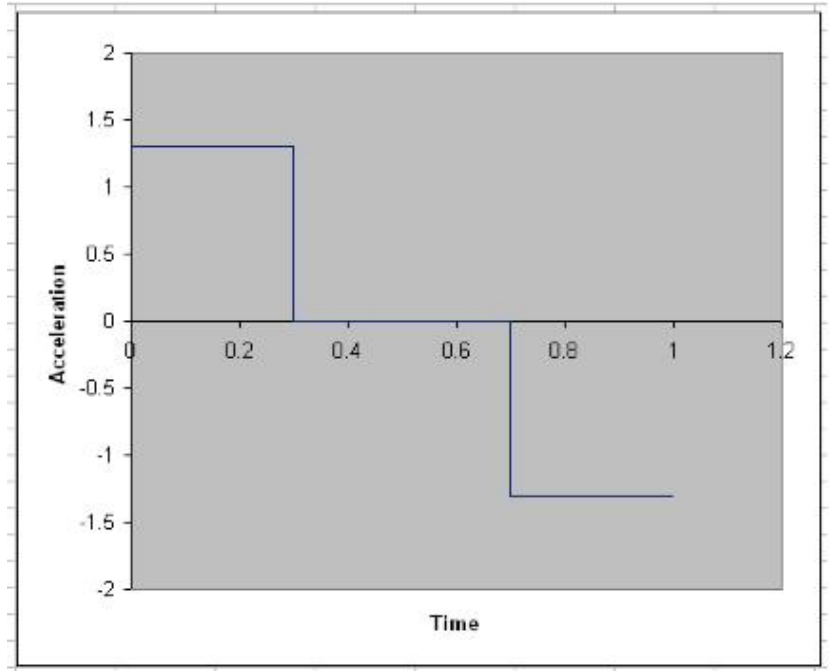

# Virtuální realita

- Pochopení práce v 3D je obtížnější, problém při vnímání hloubky
- Při navigaci pracujeme se šesti stupni volnosti
- Je nutné zobrazovat nejen pohled na virtuální svět, ale i pozici pozorovatele v něm a směr pohledu
- Výběr ve virtuálním světě vs. využití menu

# Virtuální realita

- Jedinečné přínosy:
	- Navigace možnost ovládání pohybu v prostoru pohybem hlavy
	- Interakce datové rukavice, optické snímání, …
	- Stereoskopická projekce a vnímání hloubky polarizované brýle, aktivní brýle, …
	- Immersion (zanoření) uživatel je obklopen virtuálním světem (brýle, speciální místnost)

#### CAVE

• [http://www.youtube.com/watch?v=j59Jxfbvx](http://www.youtube.com/watch?v=j59JxfbvxGg) Gg

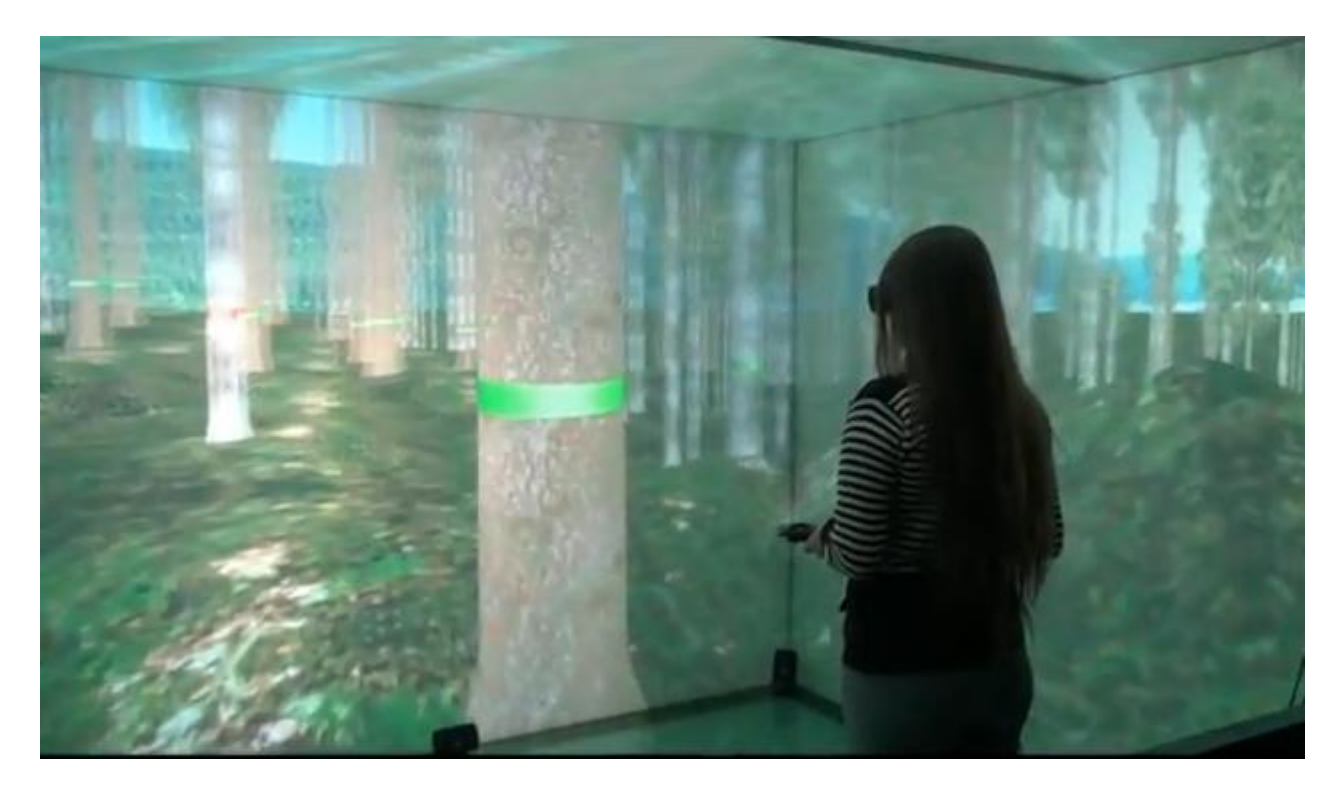

### World builder

• <http://www.youtube.com/watch?v=VzFpg271sm8>

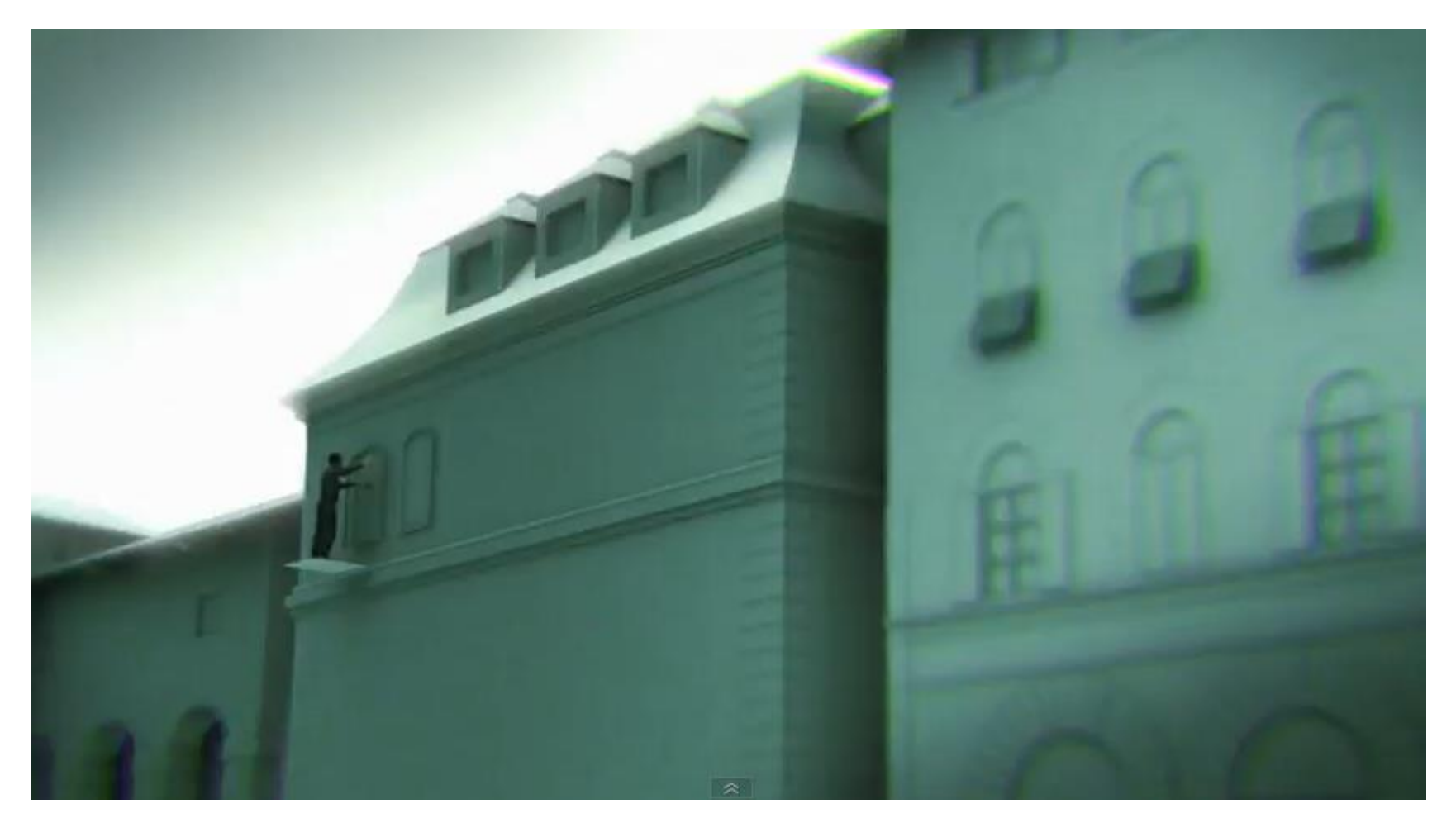

# Microsoft's concept of 2019

• [http://www.youtube.com/watch?v=bwj2s\\_5e12U](http://www.youtube.com/watch?v=bwj2s_5e12U)

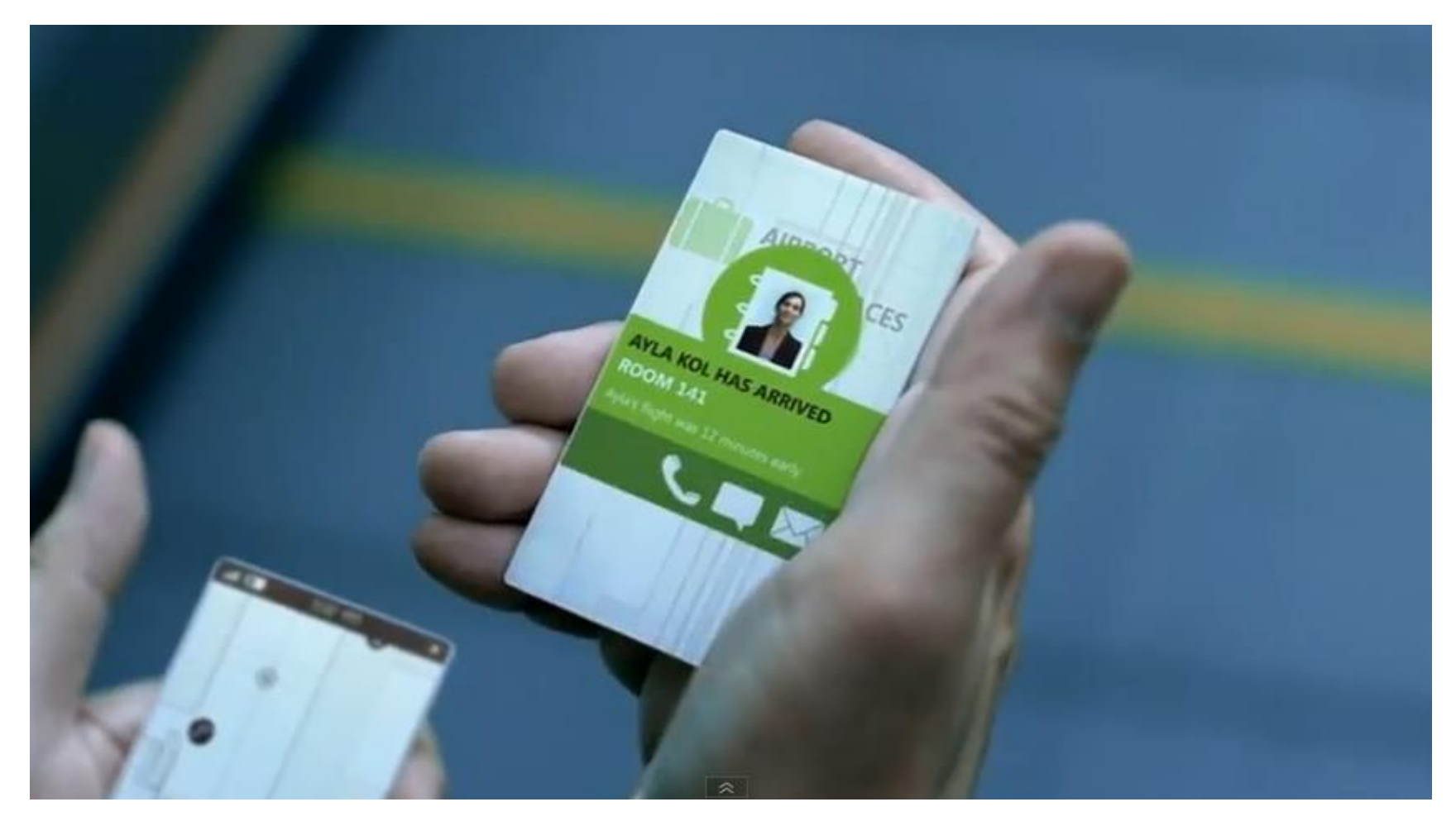
## Interactive display window

• <http://www.youtube.com/watch?v=xFgvNMN2DiQ>

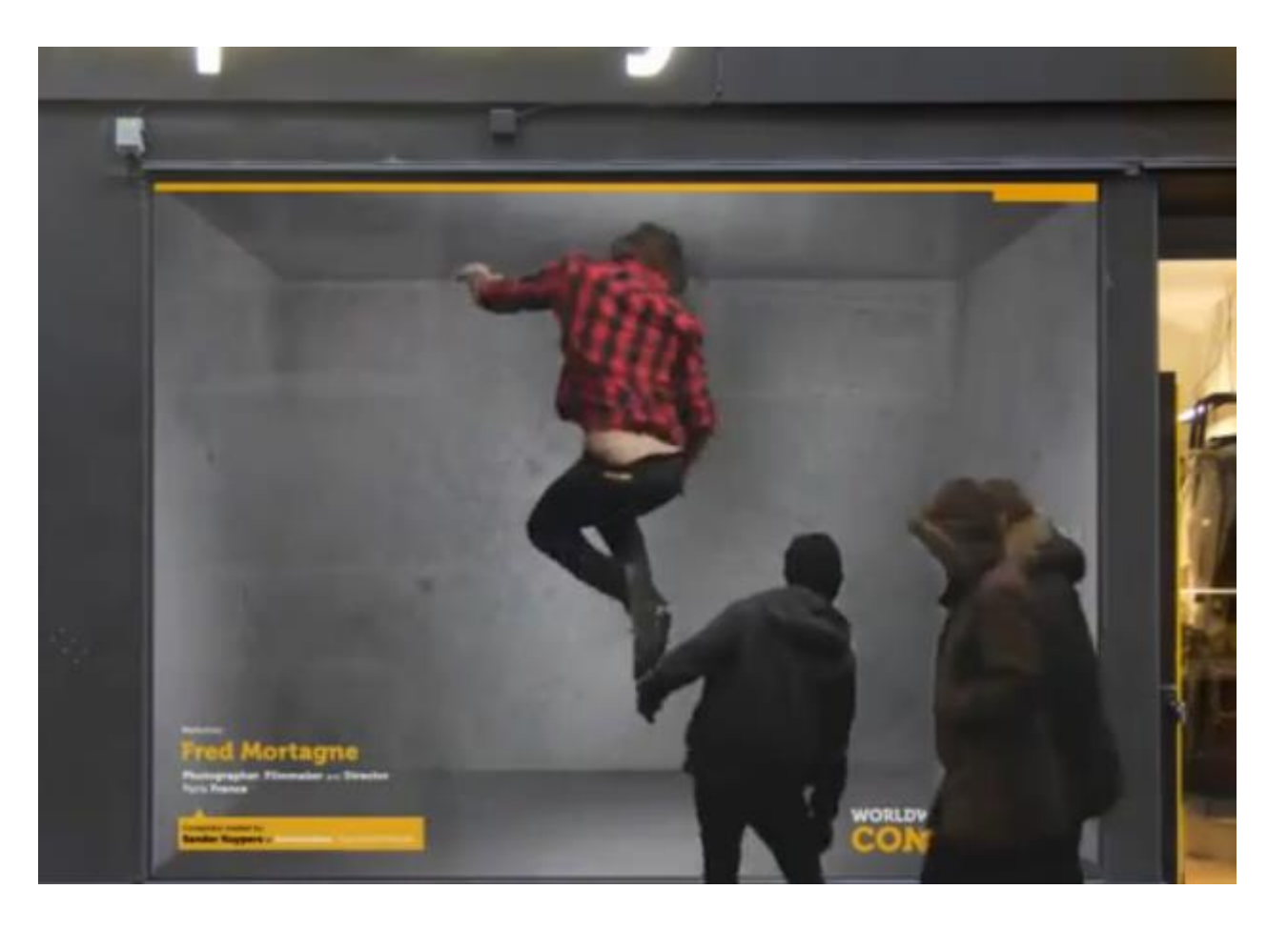

## Interactive table prototype

• http://www.youtube.com/watch?v=1T2veycjpTI

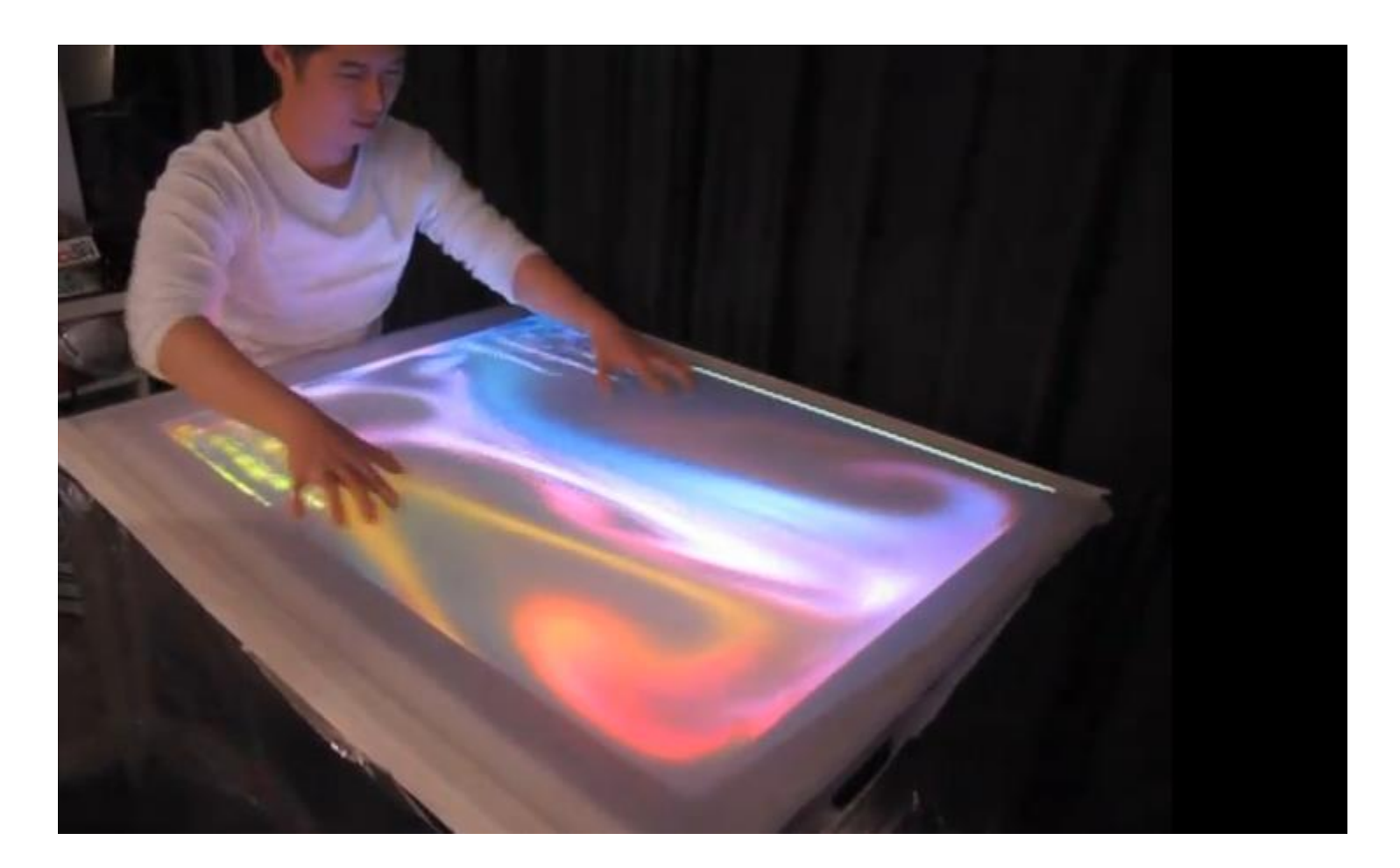

## Interactive table

• http://www.youtube.com/watch?v=j9Pl-Nmp9nw

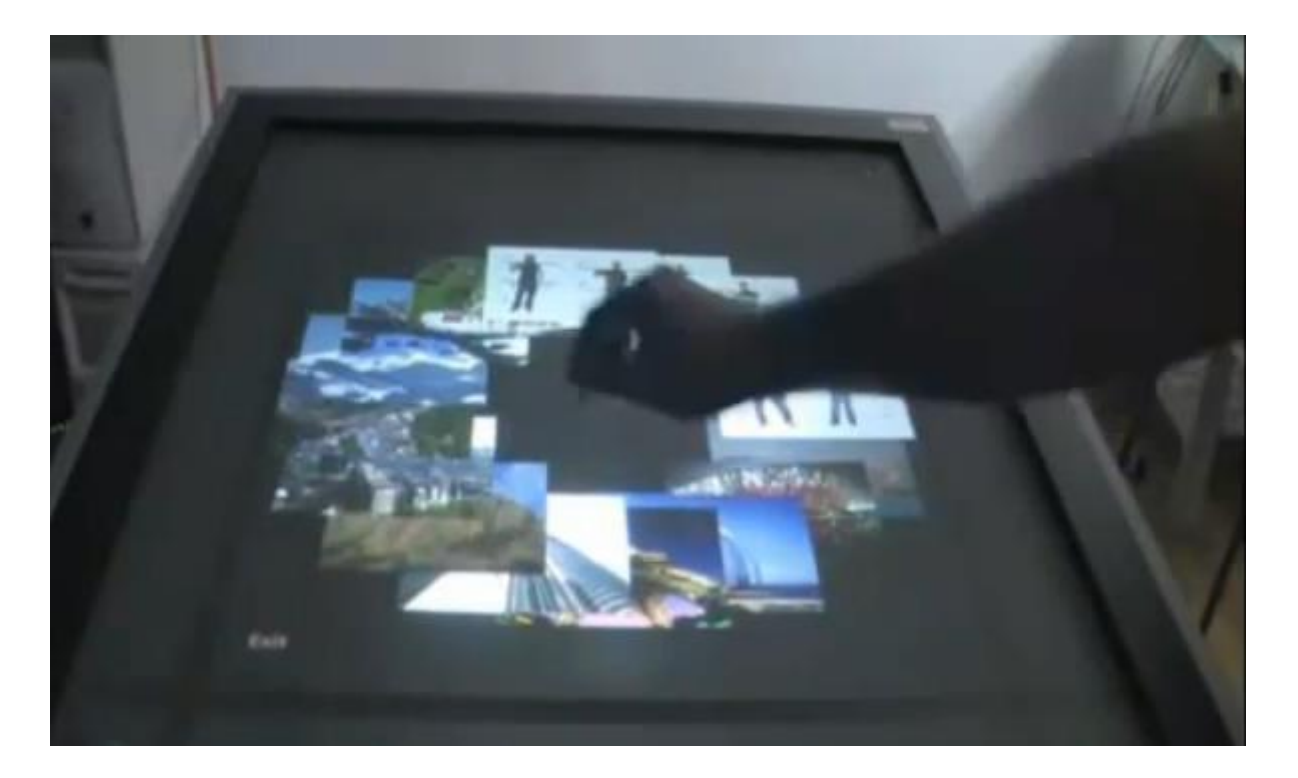